**UNIVERSIDADE DO SAGRADO CORAÇÃO**

**GUSTAVO SANTOS**

# **O USO DE TABELAS AUXILIARES NA OTIMIZAÇÃO DE PERFORMANCE DE BANCO DE DADOS UTILIZANDO TECNOLOGIA POSTGRES**

BAURU 2015

# **GUSTAVO SANTOS**

# **O USO DE TABELAS AUXILIARES NA OTIMIZAÇÃO DE PERFORMANCE DE BANCO DE DADOS UTILIZANDO TECNOLOGIA POSTGRES.**

Trabalho de conclusão de curso apresentado ao Centro de Ciências Exatas e Sociais Aplicadas da Universidade do Sagrado Coração, como parte dos requisitos para obtenção do título de Bacharel em Ciência da Computação, sob orientação do Profº Drº Elvio Gilberto da Silva.

BAURU 2015

Santos, Gustavo

S2374u O uso de tabelas auxiliares na otimização de performance de banco de dados utilizando tecnologia postgres / Gustavo Santos. -- 2015. 36f. : il. Orientador: Prof. Dr. Élvio Gilberto da Silva. Trabalho de Conclusão de Curso (Graduação em Ciência da Computação) – Universidade do Sagrado Coração – Bauru – SP. 1. Banco de dados relacional. 2. Otimização e Performance. 3. Postgres. 4. Software livre. I. Silva, Élvio Gilberto da. II. Título.

# **GUSTAVO SANTOS**

# **O USO DE TABELAS AUXILIARES NA OTIMIZAÇÃO DE PERFORMANCE DE BANCO DE DADOS UTILIZANDO TECNOLOGIA POSTGRES.**

Trabalho de Conclusão de Curso apresentado ao Centro de Ciências Exatas e Sociais Aplicadas da Universidade do Sagrado Coração, como parte dos requisitos para obtenção do título de Bacharel em Ciência da Computação, sob orientação do Profº Drº Elvio Gilberto da Silva.

Banca examinadora:

Prof. Dr. Elvio Gilberto da Silva Universidade Sagrado Coração

\_\_\_\_\_\_\_\_\_\_\_\_\_\_\_\_\_\_\_\_\_\_\_\_\_\_\_\_\_\_\_\_\_\_\_\_\_\_\_\_

Prof. Me. Henrique Pachioni Martins Universidade Sagrado Coração

\_\_\_\_\_\_\_\_\_\_\_\_\_\_\_\_\_\_\_\_\_\_\_\_\_\_\_\_\_\_\_\_\_\_\_\_\_\_\_\_

Prof. Me. Marcio Henrique Castilho Cardim Universidade Sagrado Coração

\_\_\_\_\_\_\_\_\_\_\_\_\_\_\_\_\_\_\_\_\_\_\_\_\_\_\_\_\_\_\_\_\_\_\_\_\_\_\_\_

Bauru, 2 de dezembro de 2015.

#### **AGRADECIMENTOS**

Agradeço primeiramente a Deus, por ter concedido força e perseverança para que eu pudesse iniciar e terminar meu curso de ensino superior.

Aos meus pais e minha irmã, Ricardo, Leila e Mariana, que por seu amor incondicional apostaram na minha capacidade, me proveram conforto nos momentos turbulentos, lutaram junto comigo para minha formação e nunca me deixaram desistir de meus objetivos.

A minha namorada, Jennifer por ter paciência e ser minha companheira em todo esse tempo de estudo.

Aos meus avós paternos, Ivo e Lili, que me deram lições de que a maior virtude de um homem é sua dignidade, honestidade, determinação, humildade e sobre tudo sua família.

Ao corpo docente da Universidade do Sagrado Coração, em especial ao meu professor orientador Prof. Dr. Elvio Gilberto da Silva, que em todos esses anos transmitiram o máximo de conhecimento que puderam, e não só por isso, por terem contribuído com meu desenvolvimento pessoal dentro e fora da universidade.

A todos, ficam meus agradecimentos de elevada estima e consideração.

"Uma paixão forte por qualquer objetivo assegurará o sucesso, porque o desejo pelo objetivo mostrará os meios. [...]".

William Hazlitt

#### **RESUMO**

Empresas que utilizam sistema segmentado de informação para gerir a regra de negócio, geram grandes quantidades de informações que são armazenadas de forma coerente e coesa no banco de dados. As informações precisam ser entregue praticamente que instantaneamente para quando feito alguma pesquisa, mas devido ao volume crescente constantemente, essa entrega costuma a ficar cada vez mais morosa a ponto de inviável a utilização de determinado recurso devido ao tempo gasto para se gerar um relatório por exemplo. Um software legado, que se presume ter sido desenvolvido numa tecnologia antiga, sofre ainda mais com o quesito de lentidão na entrega das consultas, e isso faz com que a vida útil do sistema legado seja antecipada sendo um dano inestimável simplesmente deixar de utilizar o sistema devido a lentidão para gerar um relatório ou até mesmo para trabalhar. Em várias situações, o problema de lentidão não está relacionado com infraestrutura, sistema operacional ou mesmo periféricos, mas sim na modelagem do banco de dados relacional e a escrita das consultas que são feitas dentro do BD. A constante verificação das queries, índices, constraints e atualização das tabelas de estatísticas do banco de dados (independente da plataforma), podem resultar num ganho aceitável de performance. Cada plataforma de banco de dados tem o seu SGDB padrão fornecido na maioria das vezes pelo próprio fabricante ou até mesmo pela comunidade no caso de um software livre como é o caso do Postgres. O SGDB é amparado com ferramentas úteis para o estudo das consultas, rotinas de backup, organização dos índices, desfragmentação dos registros e atualização das tabelas de estatísticas. O principal objetivo do presente trabalho é verificar se o uso de tabelas temporárias e auxiliares podem aumentar a performance do banco de dados para executar uma consulta em entidades com grandes quantidades de informações com relacionamento N-para-M, e se esse ganho é efetivo e aceitável.

**Palavras-chave:** Banco de dados relacional. Otimização e Performance. Postgres. Software livre.

#### **ABSTRACT**

Companies using targeted information system to manage business rule, generate large amounts of information that are stored coherently and cohesively in the database. Information needs to be delivered almost instantly to when doing some research, but due to the increasing volume constantly, this delivery usually getting increasingly time consuming to the point of impossible to use certain resource due to the time required to generate a report for example . A legacy software, which is presumed to have been developed on an old technology, further suffers from the Question of slowness in delivering these consultations, and this makes the life of the legacy system is anticipated to be a inestimable damage just stop using the system due to slow to generate a report or even to work. In many situations, the slowness problem is not related to infrastructure, operating system or even peripheral, but in the modeling of the relational database and writing the queries that are made within the database. The constant checking of queries, indexes, constraints and update the database statistics tables (regardless of platform) could result in an acceptable performance gain. Each database platform has its standard DBMS provided mostly by the manufacturer or even the community in the case of free software such as the Postgres. The DBMS is supported with useful tools for the study of queries, backup routines, organization of indices, defragmentation of records and updating the statistics tables. The main objective of this study is to verify that the use of temporary and auxiliary tables can increase database performance to run a query for entities with large amounts of information with relationship N-to-M, and this gain is effective and acceptable.

**Keywords:** Relational Database. Optimization and Performance. Postgres. Free software.

# **LISTA DE ABREVIATURAS E SIGLAS**

- DCL Data Control Language
- DDL Data Definition Language
- DML Data Manipulation Language
- ER Entidade-Relacionamento
- GUI Graphical User Interface
- PHP Personal Home Page
- SGDB Sistema de Gerenciamento de Banco de Dados
- SQL Structured Query Language

# **LISTA DE FIGURAS**

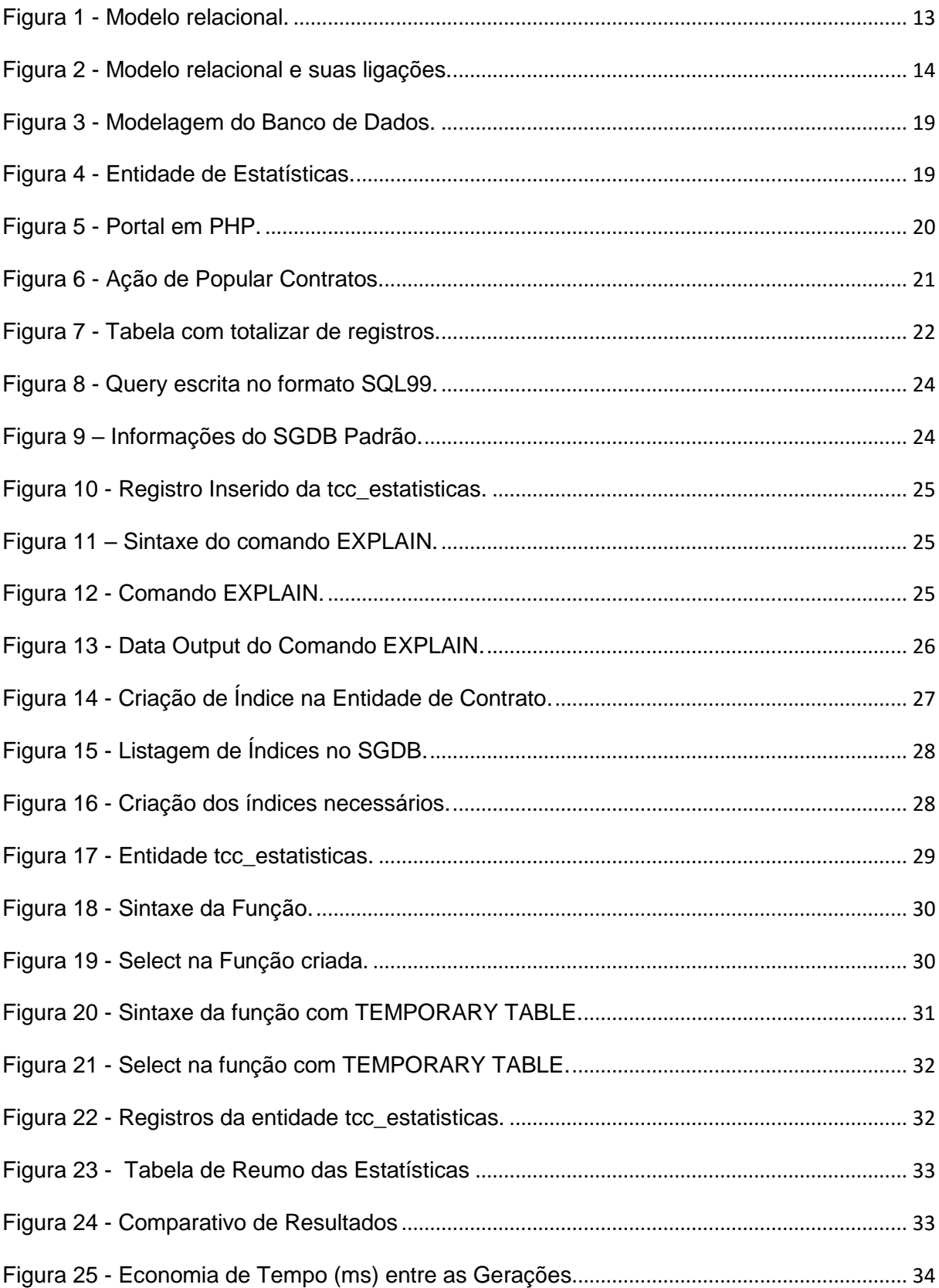

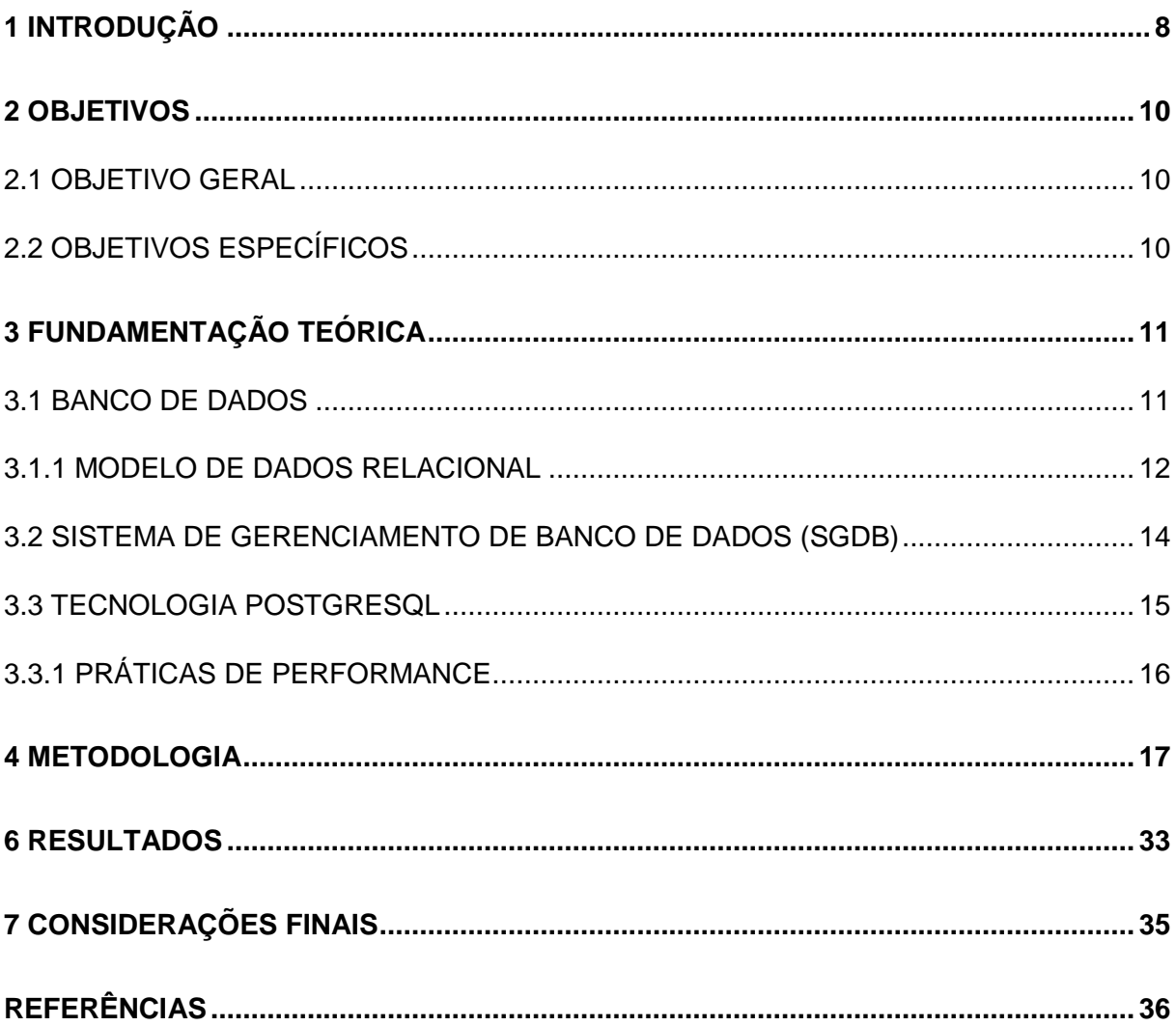

# **SUMÁRIO**

## **1 INTRODUÇÃO**

É comum no mercado atual, existir migrações de sistemas legados para sistemas segmentados de informações. Como uma remodelagem de um sistema legado se torna inviável devido ao tempo que será investido em uma tecnologia que se presume ultrapassada, e, por conta da metodologia de desenvolvimento empregada, o schema arcaico que possa ter sido desenvolvido no sistema, as fábricas de software tendem a cada vez mais procurar uma solução ágil e eficaz para que um programa antigo não seja descontinuado, tendo em vista que sistemas como esse aqui descrito, contém vários módulos e podem abrigar toda a regra de negócio da empresa. Os estudos consistem em utilizar algumas funcionalidades pouco exploradas pelas empresas desenvolvedoras que podem sem custo nenhum, dar tempo a mais de vida para esse sistema e aperfeiçoar sucintamente o modelo relacional.

Será verificado se a aplicabilidade dos conceitos que aqui serão expostos, podem ou não melhorar a performance do banco de dados relacional, uma vez que o software (legado ou não) atinge um volume muito grande (devido ao grande número de registros) e extremamente complexo a execução da remodelagem das informações no meio de um projeto, portanto, serão efetuadas modificações graduais no schema proposto para que possa ser colhido os resultados e analisado com uma visão técnica o quesito de performance e organização. Como resultado desse trabalho, o objetivo é verificar se é válido afirmar que quanto antes houver o estudo, melhor será o resultado obtido, a manutenção será bem mais simples e assertiva, e poupará eventuais transtornos no que diz respeito a problemas futuros por falta de conexões (contraints, primary Keys, foreing Keys, índices...) que deveriam ter sido previamente analisados.

Com base no contexto, este trabalho tem o propósito de demonstrar por meio de testes que a utilização de técnicas de tabelas temporárias, a reescrita das queries e modelagem do banco de dados pode reduzir o uso dos recursos físicos dos servidores possibilitando até a retenção de recursos financeiros ao se investir em servidores de grande porte de processamento e memória.

O trabalho apresentado será divido em cinco etapas: A primeira etapa consistirá na criação do ambiente (virtualizado) e a criação do banco de dados na plataforma Postgres 9.4. A segunda etapa consistirá na definição e modelagem de uma parte de um sistema que controla o back-office de uma empresa, tal que o modelo relacional de banco de dados atenda a necessidade e a população dos registros serão com dados fictícios. A terceira etapa será estipulada uma consulta no banco de dados criado que simulará um relatório que se relaciona com várias entidades do schema, essa query será escrita no padrão SQL99, que tem por característica principalmente a ausência de aliases e uso do comando USING. A quarta etapa consistirá na criação de primary keys, foreing keys, constraints, afim de que o nosso banco comece a ser otimizado e posteriormente a isso executaremos a mesma query criada na etapa anterior e armazenaremos os resultados de ambas para comparação. A query será reescrita utilizando a tabela temporária para armazenar os registros dentro de uma função e mais uma vez armazenaremos os resultados. Na última etapa, será colhido os resultados das execuções das queries e exposto num gráfico o consumo e tempo gasto para execução de cada.

## **2 OBJETIVOS**

Para alcançar os objetivos, serão executados testes gradativos, e armazenados os resultados a cada etapa afim de mensurar os dados finais e apurar de forma específica a performance, desempenho e organização.

# 2.1 OBJETIVO GERAL

Demonstrar por meio de testes que a utilização de técnicas de tabelas temporárias e auxiliares, em conjunto da escrita correta da query e a modelagem otimizada do banco de dados, podem poupar recursos financeiros ao se investir em máquinas de servidores de grande porte de processamento e memória.

# 2.2 OBJETIVOS ESPECÍFICOS

- Efetuar um levantamento bibliográfico acerca dos temas que norteiam a pesquisa;
- Criar um banco de dados Postgres com grande volume de dados e amarrações simples;
- Extrair informações contidas no banco de dados e armazenas as estatísticas obtidas a fim de compará-los com outros resultados obtidos no decorrer dos testes;
- Criar índices nas tabelas do banco de dados;
- Utilizar técnicas diferentes para a escrita da query e armazenar as estatísticas dos resultados obtidos;
- Expor os resultados obtidos a fim de comprovar se essa técnica é usável para otimização de performance de banco de dados;
- Comparar as técnicas apresentadas.

### **3 FUNDAMENTAÇÃO TEÓRICA**

#### 3.1 BANCO DE DADOS

As tecnologias referentes a banco de dados e manipulação de registros crescem a cada dia mais e está ligado praticamente a todas nossas ações cotidianas abrangendo os mais diversos segmentos.

> É viável afirmar que eles representam um papel crítico em quase todas as áreas em que os computadores são utilizados, incluindo negócios, comércio eletrônico, engenharia, medicina, direito, educação e as ciências da informação, para citar apenas algumas delas. (ELMASRI; NAVATHE, 2006, p. 4).

Bancos de dados são conjuntos de informação que são construídos e desenvolvidos, visando à resolução de determinada situação ou problema através de abstração da realidade, transpondo todos esses aspectos de forma lógica e organizada, pois para Elmasri (2006, p. 4), "um banco de dados representa alguns aspectos do mundo real, sendo chamado às vezes, de minimundo ou de universo de discursos (UoD). As mudanças do minimundo são refletidas em um banco de dados em tempo real".

Só é classificado como banco de dados, a partir do momento em que a coleção de informações armazenadas são relacionadas umas com as outras, fazendo dela uma grande rede de registros que manipulados de forma coesa dentro de um contexto, torna-o efetivo e inteligente, e que supra total ou parcialmente a necessidade imposta.

Ainda, segundo o autor citado anteriormente, um banco de dados é uma coleção lógica e coerente de dados com algum significado inerente. Uma organização de dados ao acaso (randômica) não pode ser corretamente interpretada como um banco de dados, pois para tal deve ser projetado, construído e povoado por dados, atendendo a uma proposta específica. Possui um grupo de usuários definido e algumas aplicações preconcebidas, de acordo com o interesse desse grupo de usuários. (ELSMARl, 2006).

Oppel (2009) afirma ainda que banco de dados é uma coleção interrelacionada de informações gerenciada por uma unidade simples e que esta definição é deliberadamente ampla, pois existem infinitas variedades em toda diversidade de sistemas fornecedores de informações de forma estruturada e objetiva.

Do ponto de vista de Sharma (2010), bancos de dados estão entre os domínios do conhecimento mais pesquisados pelos profissionais em Ciência da Computação, e que essa ferramenta é um repositório de registros, projetado para armazenar, recuperar e prover a devida manutenção em suas informações; e o autor supracitado ainda cita alguns tipos de bancos de dados específicos para armazenamento de arquivos binários, documentos, imagens, vídeos, dados relacionais, dados multidimensionais, dados transacionais, analítica, dados geográficos entre diversos outros.

#### 3.1.1 MODELO DE DADOS RELACIONAL

Tomando como base o principal modelo de estrutura de dados em uso hoje do mercado, será aplicado os testes desse trabalho no modelo relacional.

Uma característica da estrutura desse banco de dados é a sua fácil interpretação a respeito de seus atributos e relacionamentos, o que torna a plataforma leve e eficiente. Aplicativos que utilizam esse tipo de modelagem atendem vários segmentos e em qualquer escala o que deixa o desenvolvimento da solução mais clara e com baixo custo.

Na interpretação de Sharma (2010), o modelo relacional é simples e elegante. Com base em matemática sólida, teoria dos conjuntos e cálculos de predicados, o modelo Entidade-Relacionamento (ER) é tido como o mais usado do mercado.

Ainda no entendimento de Sharma (2010), uma estrutura de dados simples, como o modelo relacional, é mais objetivo o fornecimento de dados de forma lógica e independente.

A Figura 1 mostra um exemplo de uma Entidade-Relacionamento (ER), onde esse diagrama é representado por entidades (tabelas) e suas relações.

Figura 1 - Modelo relacional.

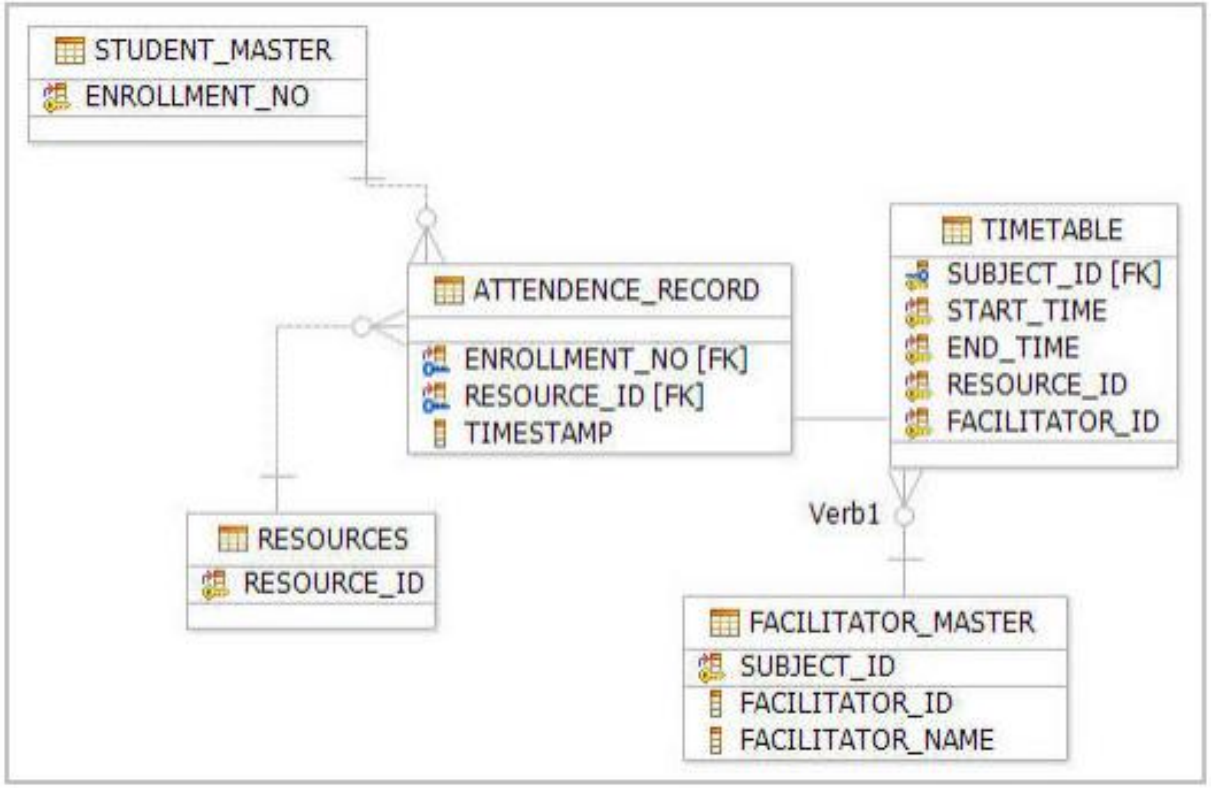

Fonte: Sharma, 2010, p. 26.

Meados de 1970, Peter Chen propôs o modelo de dados entidaderelacionamento (ER) para que fosse uma alternativa para o então método mais utilizado relacional. As informações seriam distribuídas de forma hierárquicas, organizadas e correlacionadas entre si formando um conjunto de informações.

Uma entidade não necessita da existência de outra, esses objetos possuem atributos que definem os elementos de cada dado que caracterizam uma entidade, pois Sharma (2010) cita que entidades são objetos tem uma existência independente de quaisquer outras entidades do banco de dados e que estas possuem atributos e elementos que as definem.

Por fim surgem ainda os relacionamentos, visto que todas as informações armazenadas no banco de dados tem relação umas com as outras, que Chen (1970) já havia dito e Sharma (2010) confirma que, a maior característica de um banco normalizado relacional, são as propriedades de suas ligações que podem ser 1-a-1, 1-para-N, N-a-1 ou de M-de-N dependendo do conceito utilizado e a lógica de negócio desenvolvida para resolver tal situação ou desenvolver uma ferramenta para determinada finalidade. A Figura 2 representa um exemplo de diagrama entidaderelacionamento com exemplos das ligações.

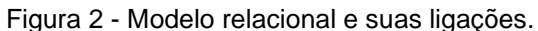

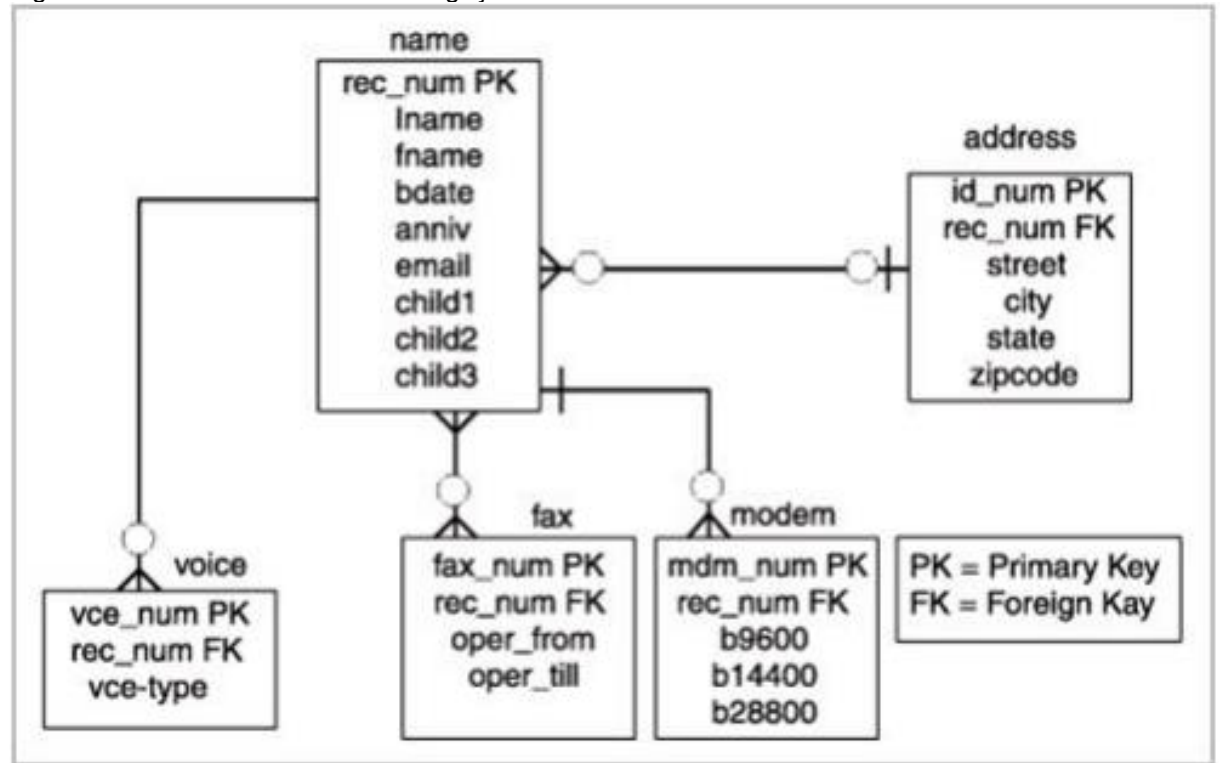

Fonte: Sharma, 2010, p. 31.

#### 3.2 SISTEMA DE GERENCIAMENTO DE BANCO DE DADOS (SGDB)

No tocante a parte de administração do banco de dados e manipulação de registros, se faz necessário o uso de ferramentas específicas para que se possa executar todas as rotinas necessárias de tratamento, inclusão, exclusão, manutenção e segurança das informações em tempo real, inibindo o máximo o uso do servidor e da máquina de aplicação, e garantindo a confiabilidade do banco de dados. Para isso é criado um ambiente de desenvolvimento onde somente a equipe de produz a ferramenta tem acesso completo ao código fonte da aplicação, restringindo o usuário de informações técnicas e ainda como método de segurança interno.

> Os programas não contêm todo o código referente a exibição dos dados na interface, mas utilizam gerenciadores de interface de usuário, conjuntos de rotinas que incluem as funcionalidades que um programador vai necessitar frequentemente, ao construir uma interface de usuário. (HEUSER, 1998)

#### 3.3 TECNOLOGIA POSTGRESQL

A tecnologia que será utilizada nesse trabalho, atende a todos os requisitos. Foi desenvolvida no final da década de 1970, pela Universidade de Berkeley na Califórnia.

> PostgreSQL deu início a sua árvore por volta de 1977 na Universidade de Berkeley na Califórnia (UCB). (MATTHEW, Begining Database with PostgreSQL, 2005)

É comum no início da carreira o desenvolvedor, buscar ferramentas opensource devido à quantidade de material fornecido bem como a grande quantidade de recursos que oferecem, pois de acordo com Matthew (2005) os sistemas de código fonte aberto, além de ser gratuito, o que é vantagem, contam com uma altíssima qualidade e desempenho, afinal quem presta manutenção nessas ferramentas é a própria comunidade contribuinte.

Matthew (2005) destaca um ponto importante a respeito desse tipo de licença, é que o próprio desenvolvedor pode corrigir uma falha do sistema e submeter à comunidade, ou ainda adaptar para a regra de negócio existente.

A aplicabilidade do banco de dados se dá praticamente a todo sistema, e Matthew (2005) expõe a definição de banco de dados baseado em termo técnico e faz uma analogia de que não é um ambiente de trabalho, mas sim como fonte de informação para diversos sistemas nos mais diversos ramos.

O Postgres além de ser multiplataforma (Windows, Linux, Unix, BSD...), compreende desde sua primeira versão o SQL e para manipulação das informações são utilizadas as DML, DDL e DCL e Matthew (2005) dá a definição de cada uma.

- Data Manipulation Language (DML): Usado para manutenção dos registros do banco de dados, usado na maioria do tempo. É composta pelos comandos de INSERT, UPDATE, DELETE e SELECT.
- Data Definition Language (DDL): Comandos utilizados para criação de tabelas, relacionamentos e controles do aspecto estrutural da modelagem.

 Data Control Language (DCL): Principais comandos para controlar níveis de permissões, direitos de acessos e manutenção preventiva e corretiva. Esses comandos são pouco utilizados pelas companhias fabricantes de software, uma vez que para funcionamento correto se faz necessário a presença de um profissional em administração de banco de dados para controlar todo o fluxo.

# 3.3.1 PRÁTICAS DE PERFORMANCE

Focando na tecnologia PostgreSQL e suas funcionalidades no quesito performance, serão utilizadas algumas terminologias que não possuem tradução ao pé da letra e, por esse motivo, serão expostos alguns termos que necessitam ser bem definidos para compreender o emprego da técnica posteriormente. Para isso, Smith (2010) expõe:

- Bottleneck ou limiting fator: Ambos os termos são utilizados para referir-se à limitações físicas ou lógicas que está dificultando um melhor desempenho da aplicação.
- Benchmarking: É a execução de um teste para determinar o quão rápido uma determinada operação pode ocorrer, isso geralmente é feito para encontrar gargalos no sistema.
- Profiling: Monitoramento de partes específicas do programa e tratativa da rotina que está consumindo maior recurso ao executar uma operação difícil, tais como valor de referência. Geralmente é utilizado antes e depois das alterações para verificação de resultados e é usado em conjunto com testes de desempenhos onde vão forçar o gargalo. Ferramentas de criação de perfil no nível de código são gprof, oprofile e dtrace.

#### **4 METODOLOGIA**

Para demonstrar o uso dessa técnica, foi seguido determinadas etapas afim de manter uma ordem cronológica e coesa. A primeira etapa consiste na criação de uma máquina virtual com recursos que serão detalhados a seguir como servidor do banco de dados. Logo após, foi criado um banco de dados relacional que foi exposto o schema em forma de figura.

Começando pelo ambiente virtual que simulou o servidor do banco de dados de uma corporação de médio porte (quanto a quantidade de registros no banco de dados), todos os exemplos utilizados aqui serão fictícios.

A máquina virtual foi criada com recursos lógicos limitados para que quando o banco de dados estivesse populado com uma grande quantidade de registros, e esses recursos permanecesse próximo ao limite de processamento para executar tais tarefas. Essa máquina virtual foi constituída de apenas um núcleo de processador, 4GB de memória RAM (alocados dinamicamente entre sistema operacional e aplicações) e 40GB de espaço no disco rígido. Os recursos limitados da máquina virtual foram propositais, pois assim, foi simulado um servidor com alta carga de processamento, e a execução da query (que será modelada no decorrer do trabalho) do banco de dados concorrendo com o sistema operacional e demais aplicativos exemplificou o objetivo proposto, e a tecnologia de virtualização forneceu exatamente esse tipo de manipulação de recursos.

Essa máquina qual foi designada como servidor foi contemplada com Linux Ubuntu 14.04.03 LTS na sua última versão. Foram instalados somente os recursos básicos do sistema operacional para servidor, e a GUI (Graphical User Interface) não foi implementada.

Foi instalado no servidor o PostgreSQL 9.4 que atualmente é a última versão estável disponível para ser o banco de dados, onde foram expostas as técnicas propostas afim de cumprir o objetivo do trabalho. O PostgreSQL desde a sua versão 8.0, concede aos desenvolvedores um SGDB estável, leve, prático e com recursos que facilitam obter estatísticas a cada etapa do plano.

O servidor continha ainda tecnologias a parte para que pudesse auxiliar determinados procedimentos e tornar o ambiente de testes mais amigável. Essas tecnologias foram: PHP, Apache, SSH e UFW. Foi criado um simples portal em PHP, e este foi conectado com o banco de dados, para que pudesse popular o banco de dados de forma dinâmica e oferecer de forma visível a diferença entre as etapas do processo. Quanto a tecnologia SSH, foi somente para acesso ao servidor virtual via modo texto, e o UFW é um firewall nativo do Ubuntu que simplesmente foi habilitado todos os acessos de entrada e saída. Mostrar como funciona cada uma dessas tecnologias não é o objetivo, mas vale ressaltar que até este ponto tudo o que se tem é um servidor virtual com o serviço do banco de dados online com acesso remoto a ele.

Foram criadas algumas entidades de uma pequena parte do banco de dados de uma empresa fictícia, a qual presta serviço de back-office para outras corporações, e visando essa modelagem foi obtido um schema de tabelas onde foram armazenadas todas as informações pertinentes ao negócio numa única fonte. Para demonstrar a aplicação desse método de performance, foram feitas modificações gradativas no banco de dados e foram armazenados todos os resultados para que pudessem ser comparados posteriormente com as informações obtidas e assim demonstrar a viabilidade de adaptar-se a técnica de uso de tabela temporária ou não.

Para criação do banco de dados, foi utilizado o PGAdmin III 1.20.0, ferramenta que pertence ao SGDB padrão da tecnologia PostgreSQL, embora pudesse ser usado qualquer editor de SQL que aceite conexão com esse tipo de banco. Inicialmente foi criado um banco de dados apenas com as tabelas normalizadas, que por hora não será contemplado com amarrações ou índices; em sistemas legados raramente há tratamentos como esses, e o desejado é expor exatamente esse cenário. A Figura 3 ilustra as entidades que foram criadas para aplicar os conceitos que aqui foram estudados e a entidade tcc\_estatisticas apresentada na Figura 4 funcionou a parte da modelagem desse banco, e o seu uso foi somente para armazenar os resultados obtidos a cada etapa que foi avançada, e no final dessa técnica, ela abrigou todo o resultado da otimização.

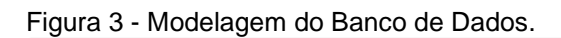

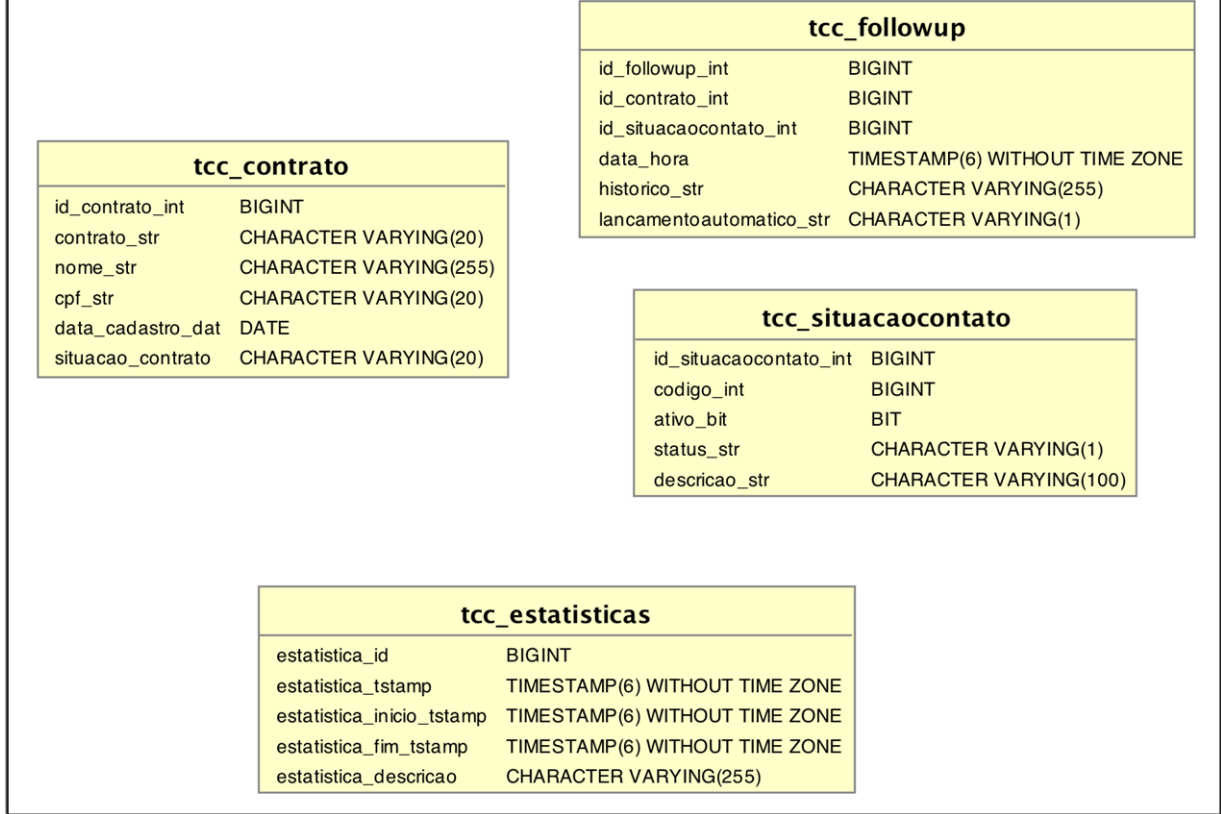

Fonte: Elaborada pelo autor.

A entidade tcc\_estatisticas apresentada na Figura 4, foi uma tabela a parte do sistema proposto, e nela que foram armazenados todos os resultados das etapas que foram executadas no decorrer do desenvolvimento, e estes foram estudados e confrontados posteriormente. Essa tabela tem atributos básicos para que possa ser feito um levantamento assertivo como demonstrado na Figura 4.

Figura 4 - Entidade de Estatísticas.

| tcc_estatisticas          |                                |  |  |  |  |  |
|---------------------------|--------------------------------|--|--|--|--|--|
| estatistica_id            | <b>BIGINT</b>                  |  |  |  |  |  |
| estatistica_tstamp        | TIMESTAMP(6) WITHOUT TIME ZONE |  |  |  |  |  |
| estatistica_inicio_tstamp | TIMESTAMP(6) WITHOUT TIME ZONE |  |  |  |  |  |
| estatistica_fim_tstamp    | TIMESTAMP(6) WITHOUT TIME ZONE |  |  |  |  |  |
| estatistica_descricao     | <b>CHARACTER VARYING(255)</b>  |  |  |  |  |  |

Fonte: Elaborada pelo autor.

Com todas as tabelas criadas e a modelagem definida, foi dado início a uma rotina utilizando a tecnologia PHP para automatizar a população fictícia das entidades desse banco. Para exemplificar esse conceito aqui abordado, foi necessário que o banco de dados fosse populado com muitos registros no banco, pois ficaria totalmente inviável alimentar dados manualmente para testes, e por esse motivo foi utilizada a tecnologia PHP para auxiliar no processo.

Foi criado um micro portal utilizando a conexão com o banco de dados e este micro portal é ilustrado na Figura 5.

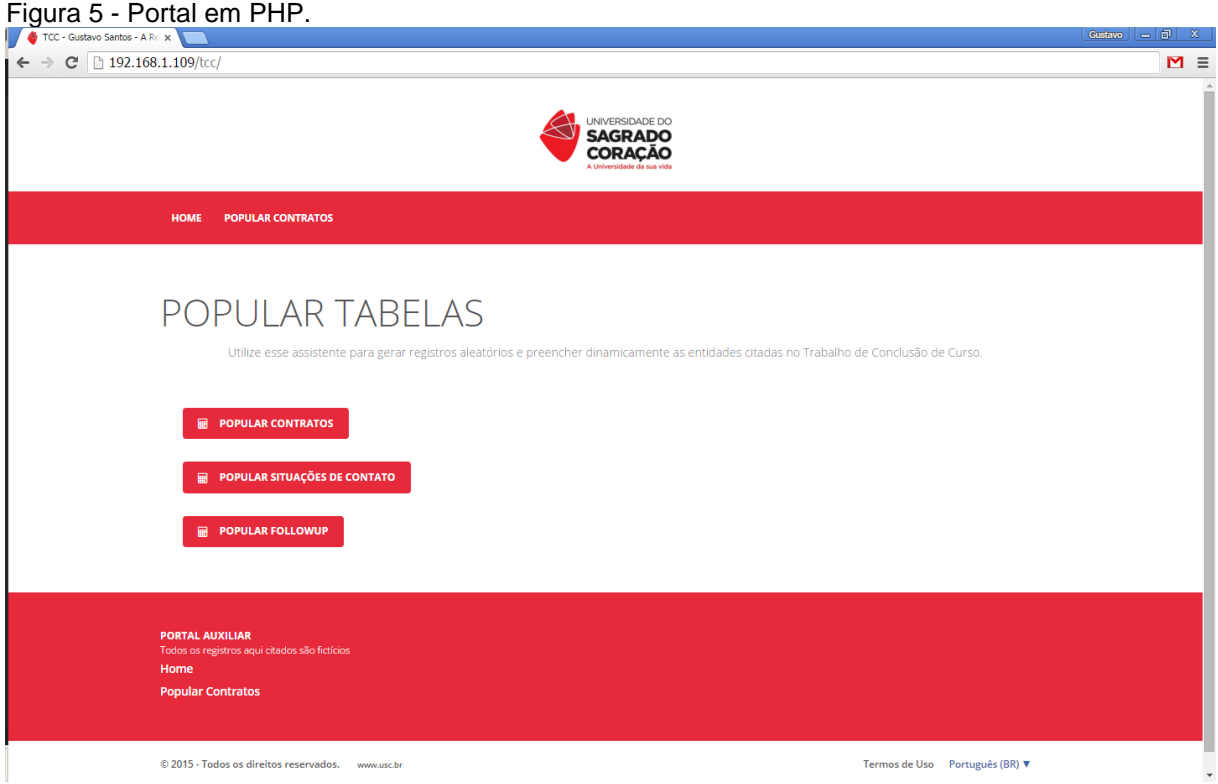

Fonte: Elaborada pelo autor.

Ao clicar em "POPULAR CONTRATOS" foi redirecionado para uma página que exibiu um formulário com um campo para digitar o número da quantidade de contratos que deseja-se que fosse cadastrado no banco de dados e um botão como mostra a Figura 6.

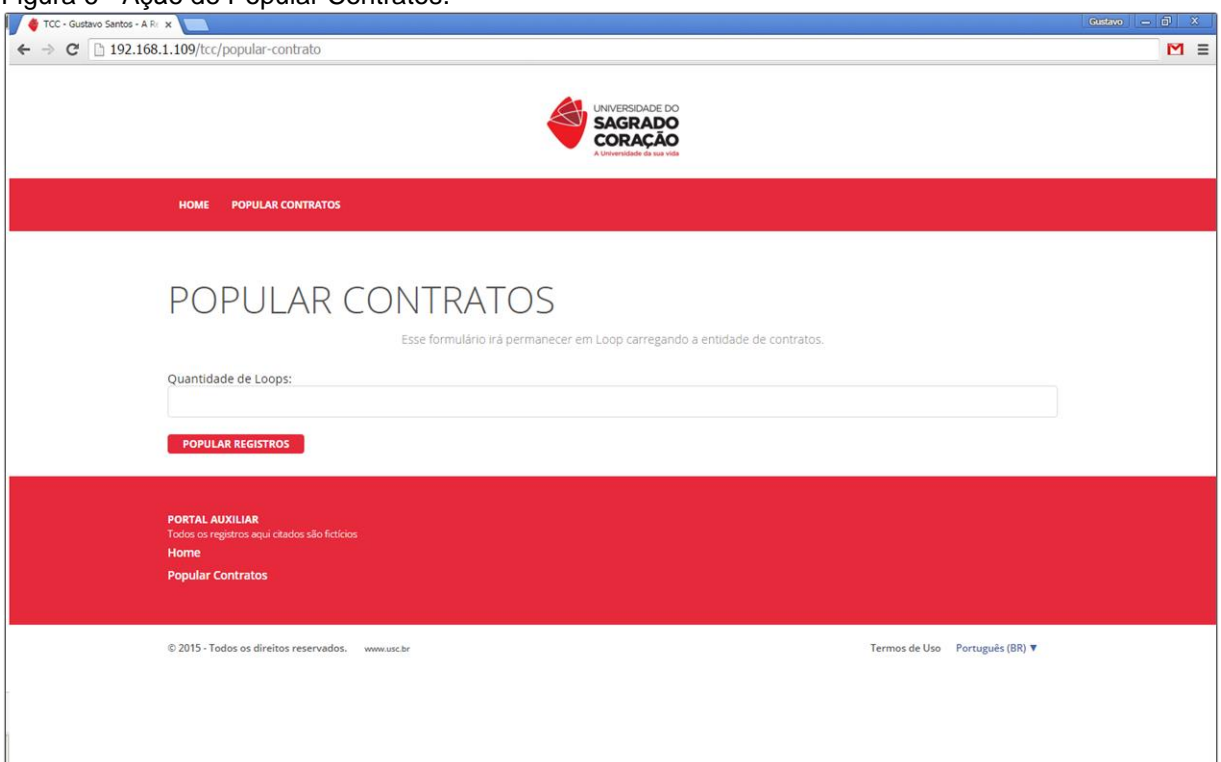

Figura 6 - Ação de Popular Contratos.

Fonte: Elaborada pelo autor.

A ação desse botão foi a criação de registros baseados em vetores aleatórios e o uso da DML INSERT no banco de dados populando a entidade tcc\_contrato. Essa página em PHP permaneceu em loop, até a quantidade digitada no formulário, atribuindo valores a algumas variáveis randômicas montando registros e alimentando o banco de dados. Foi distribuída a informação para essas tabelas de forma lógica e organizada. O processo pode ser repetido quantas vezes forem necessário, mas o objetivo era prover informação no banco de dados até que ele tenha uma quantidade de registros o suficiente para executar os testes de performance. Não há um limite para essa quantidade, e nem uma forma clara de especificar um limite, tudo isso serve apenas de exemplo para que possa ser criada a estrutura para exemplificar o objetivo desse trabalho. Essa quantidade de registros comparado ao tempo de geração pode variar de servidor para servidor, o que se tem aqui apresentado é uma máquina virtual com poucos recursos. Num ambiente físico, com processador específico para processamento de dados e uma grande quantidade de memória, a quantidade aqui proposta pode não apresentar grande variação, mas caso o servidor trabalhe próximo ao seu nível limite, deve ser verificado se os conceitos aqui descritos poupam recursos e diminuem o load do servidor.

Para alimentar a tabela tcc\_contrato, foram criados vetores com vários valores e o loop atribuiu posições randômicas dos vetores e montou a inserção no banco de dados. Para exemplificar o processo, a entidade tcc\_contrato foi alimentada com vetores da seguinte forma:

- id\_contrato\_int: Foi um campo sequencial do banco de dados.
- contrato str: Foi constituído de 10 caracteres numéricos aleatórios de 0 à 9 e este não pode se repetir no banco de dados.
- nome str: Foi criado dois vetores com vários nomes e sobrenomes, exemplo vNome['Gustavo', 'Paulo', 'Gisele', ...] e vSobreNome ['Santos', 'Souza', 'Fernandes', ...] e o loop atribuiu posições aleatórias desses vetores e retornou nomes como Paulo Fernandes, Gustavo Santos ou Patrícia Souza.
- data\_cadastro\_dat: Foi Limitado um intervalo de datas de quando esse registro foi cadastrado que será entre 01/01/2010 e 01/05/2015 e atribuído uma data válida entre esse intervalo.
- situacaoContrato: valor aleatório entre Aberto, Baixado e Standby.

A mesma lógica foi utilizada para manipular as demais tabelas do banco de dados, e onde necessitar do id\_contrato\_int da tabela tcc\_contrato, obviamente que somente valores já cadastrados no banco de dados foram aceitos.

Esse mesmo conceito foi aplicado nas demais entidades, e o resultado foi essa parte do banco de dados proposto, alimentado com os dados que foram obtidos ao longo da população do banco de dados. A quantidade de registros de cada entidade é apresentado na Figura 7:

| <u>i iyula refabela culif widilzal ue leyistiys.</u> |                         |  |  |  |  |
|------------------------------------------------------|-------------------------|--|--|--|--|
| Nome da Tabela                                       | Quantidade de registros |  |  |  |  |
| tcc contrato                                         | 471.057 registros       |  |  |  |  |
| tcc situacaocontato                                  | 481 registros           |  |  |  |  |
| tcc_followup                                         | 13.685.953 registros    |  |  |  |  |
| _ _ _ _ _                                            |                         |  |  |  |  |

Figura 7 - Tabela com totalizar de registros.

Fonte: Elaborada pelo autor.

A partir desse momento foram aplicados alguns conceitos de performance e do banco.

Tendo esse ambiente proposto online e disponível para trabalho, foi dado início a próxima etapa do projeto. Foi fixado a necessidade de se extrair determinados registros desse banco de dados e montado uma query para executar tal rotina. Os parâmetros foram estabelecidos obedecendo a modelagem dessa camada do banco de dados, portante foi estipulado que deveria ser extraído os seguintes dados:

- Contratos com situação Aberto e Stand-By
- Clientes cadastrados entre 01/02/2015 e 30/04/2015
- Tenham recebido um follow-up POSITIVO
- Que o follow-up POSITIVO esteja ATIVO
- Que o follow-up não seja AUTOMÁTICO
- Que o follow-up tenha sido lançado entre 01/02/2015 e 30/06/2015
- Com as colunas contrato, cpf, nome, data de cadastro, situação do contrato, código da situação do contato, descrição da situação do contato, data do follow-up e histórico.

Primeiramente, foi executado uma query não otimizada, no formato SQL99 para trazer essas informações, essa mesma query foi reformulada várias vezes a cada etapa do trabalho, e esta deverá ser obtida exatamente as mesmas informações. Vale salientar, que não havia no banco nenhuma restrição de acesso, índices, amarrações com outras entidades e em nenhum momento as configurações do servidor virtual e os parâmetros do banco de dados não foram alterados para maior assertividade das informações. Foram armazenadas as informações referentes a essa geração na entidade tcc estatisticas.

Moldando a query no formato SQL99, foi obtido o seguinte comando ilustrado na Figura 8:

Figura 8 - Query escrita no formato SQL99.

|                                                                                                    | <b>SQL Editor</b> Graphical Query Builder |                                                                                                    |                                                                                                    |                                      |                                                                     |                                                                                                    |           |                                            |                       |  |
|----------------------------------------------------------------------------------------------------|-------------------------------------------|----------------------------------------------------------------------------------------------------|----------------------------------------------------------------------------------------------------|--------------------------------------|---------------------------------------------------------------------|----------------------------------------------------------------------------------------------------|-----------|--------------------------------------------|-----------------------|--|
| Previous queries                                                                                                    |                                           |                                                                                                    |                                                                                                    |                                      |                                                                     |                                                                                                    |           | $\overline{\phantom{a}}$<br>Delete         | Delete All            |  |
| 1<br>$\overline{2}$<br>3<br>$\sqrt{4}$<br>5<br>6<br>$\overline{7}$<br>8<br>$\overline{9}$<br>10<br>11<br>12<br>13<br>14<br>15<br>16<br>17<br>18<br>19 | <b>SELECT</b><br>$\Box$                   | tcc_contrato.contrato_str,<br>tcc_contrato.cpf_str,<br>tcc contrato.nome str,<br>tcc_contrato.data_cadastro_dat,<br>tcc contrato.situacao contrato,<br>tcc situacaocontato.codigo int,<br>tcc_situacaocontato.descricao_str,<br>tcc_followup.data_hora,<br>tcc followup.historico str<br>FROM tcc contrato<br>INNER JOIN tee followup ON tee followup.id contrato int = tee contrato.id contrato int<br>WHERE tcc contrato.data cadastro dat BETWEEN '2015-02-01' AND '2015-04-30' | AND tcc_situacaocontato.status_str = 'P'<br>AND tcc situacaocontato.ativo str = $'S'$<br>AND tcc followup.lancamentoautomatico str = 'N'<br>AND tcc_followup.data_hora::date BETWEEN '2015-02-01' AND '2015-06-30' |                                      |                                                                     | INNER JOIN tcc_situacaocontato ON tcc_situacaocontato.id_situacaocontato_int = tcc_followup.id_situacaocontato_int |           |                                            |                       |  |
| Output pane                                                                                                    |                                           |                                                                                                    |                                                                                                    |                                      |                                                                     |                                                                                                    |           |                                            | $\times$              |  |
|                                                                                                    | Data Output Explain                       | Messages<br><b>History</b>                                                                                                    |                                                                                                    |                                      |                                                                     |                                                                                                    |           |                                            |                       |  |
|                                                                                                    | contrato_str                              | cpf_str<br>character varying(20) character varying(20) character varying(255) date                                                                                                    | nome str                                                                                                    |                                      | data_cadastro_dat situacao_contrato<br>character varying(20) bigint | codigo_int descricao_str<br>character varying(100)                                                                 | data hora | timestamp without time zone character      | historico s ^         |  |
| $\mathbf{1}$                                                                                                    | 1540053820448562                          | 70772063350                                                                                                    | Élvio Santos                                                                                                    | $2015 - 02 - 10$                     | Aberto                                                              | 9 SOLICITAÇÃO PROPOSTA QUITAÇÃO                                                                                    |           | 2015-06-23 10:39:44                        | A esposa              |  |
| $\overline{\mathbf{z}}$                                                                                                    | 9830230889851580                          | 29853209681                                                                                                    | Manuela Barros                                                                                                    | $2015 - 02 - 23$                     | Stand-By                                                            | 21 TELEFONE OCUPADO                                                                                                |           | 2015-04-19 07:36:48                        | Cliente E             |  |
| $\mathbf{3}$                                                                                                    | 5759575815838738                          | 52682597057                                                                                                    | Luan Santos                                                                                                    | $2015 - 04 - 05$                     | Aberto                                                              | 130 ALTERAÇÃO DE RESPONSÁVEL                                                                                       |           | 2015-04-23 12:01:57                        | A filha i             |  |
| $\overline{4}$                                                                                                    | 4769694831635142                          | 13150477398                                                                                                    | Leila Motta                                                                                                    | $2015 - 02 - 07$                     | Aberto                                                              | 37 SALDO DEVEDOR REMANESCENTE.                                                                                     |           | 2015-04-20 02:31:58                        | A filha i             |  |
| 5                                                                                                    | 4411904534346977                          | 40097190299                                                                                                    | <b>Rita Santos</b>                                                                                                    | $2015 - 03 - 27$                     | Aberto                                                              | 203 BOLETO DESCONHECIDO                                                                                            |           | 2015-03-27 10:56:43                        | Cliente :             |  |
| 6                                                                                                    | 6832548017450046                          | 61014359750                                                                                                    | <b>Bruno Santos</b>                                                                                                    | $2015 - 03 - 18$                     | Aberto                                                              | 163 TÍTULO DE CRÉDITO ENVIADO P/ FILIAL - AJZTO INVIÁVEL                                                           |           | 2015-06-26 23:04:22                        | Senhora e             |  |
| $\overline{7}$<br>8                                                                                                    | 4156898450325679<br>6832548017450046      | 64507655410                                                                                                    | Neto Leite                                                                                                    | $2015 - 04 - 07$                     | Aberto                                                              | 371 NÃO NOTIFICAR ARQUIVO DO BANCO - AR                                                                            |           | 2015-04-09 03:06:50                        | O filho :             |  |
| -q                                                                                                    | 5767503623227429                          | 61014359750<br>33360645355                                                                                                    | Bruno Santos<br>Leila Cândido                                                                                                    | $2015 - 03 - 18$<br>$2015 - 04 - 28$ | Aberto<br>Aberto                                                    | 273 CÉLULA - SOL. BLOQUEIO DE AJZTO<br>427 FONES DE CLIENTE INCORRETOS                                             |           | 2015-02-27 22:12:54<br>2015-03-23 15:15:29 | O fiador              |  |
| 10                                                                                                    | 5767503623227429                          | 33360645355                                                                                                    | Leila Cândido                                                                                                    | $2015 - 04 - 28$                     | Aberto                                                              | 320 ACORDO CUMPRIDO                                                                                                |           | 2015-05-09 10:47:25                        | A pessoa<br>O CE desc |  |
| 11                                                                                                    | 1540053820448562                          | 70772063350                                                                                                    | Élvio Santos                                                                                                    | $2015 - 02 - 10$                     | Aberto                                                              | 292 RETOMADOS- ENVIAR BO71- INDICAÇÃO A VENDA                                                                      |           | 2015-06-01 07:27:30                        | A pessoa              |  |
| 12                                                                                                    | 3935495676213565                          | 36337329670                                                                                                    | Manuela Motta                                                                                                    | $2015 - 04 - 19$                     | Baixado                                                             | 281 KIT NÃO RECEPCIONADO PELA FILIAL                                                                               |           | 2015-04-19 07:36:48                        | Cliente E-            |  |
| $\vert \cdot \vert$                                                                                                    |                                           |                                                                                                    |                                                                                                    |                                      |                                                                     |                                                                                                    |           |                                            |                       |  |
| $\alpha$                                                                                                    |                                           |                                                                                                    |                                                                                                    |                                      |                                                                     | Linix In 19, Col.87, Ch.793                                                                                        |           | 859 rows.                                  | 89550 ms              |  |

Fonte: Elaborada pelo autor.

A Figura 8 mostra o comando da query que foi desenvolvida utilizando o padrão SQL99, bem como todos os filtros que foram citados. Quando executada uma query no SGDB padrão, o retorno da consulta foi uma tabela com os registros que atendiam a necessidade imposta.

Note que no rodapé do PGAdmin III, mostra duas informações cruciais para as estatísticas conforme mostra a Figura 9, que é o tempo em milissegundos de geração da consulta SQL e a quantidade de registros que essa query retornou os resultados. A cada passo que foi avançado, foram armazenadas essas informações numa tabela a parte (tcc\_estatisticas) para que no final possa ser avaliado o desempenho em cada uma das situações.

| 2015-04-19 07:36:48 |  | A pessoa            |
|---------------------|--|---------------------|
|                     |  | Cliente E           |
|                     |  |                     |
|                     |  | 2015-06-01 07:27:30 |

Fonte: Elaborada pelo autor.

A quantidade de registros, o tempo em milissegundos e a descrição dessa execução foram armazenadas na entidade tcc\_estatisticas, a Figura 10 mostra como ficou o primeiro registro que foi incluso nessa entidade.

Figura 10 - Registro Inserido da tcc\_estatisticas.

| estatistica tstamp<br>timestamp without time zone character varying (200) | estatistica descricao                                                                        | character varying(50) | estatistica tempo geracao estatistica guantidade registro<br>$\vert$ character varying(50) |  |  |  |  |  |
|---------------------------------------------------------------------------|----------------------------------------------------------------------------------------------|-----------------------|--------------------------------------------------------------------------------------------|--|--|--|--|--|
|                                                                           | $ 2015-11-13\;09:51:29.362\; 1\rangle$ SELECT do relatório formato SQL99 89550 milissequndos |                       | 859 registros                                                                              |  |  |  |  |  |
| Fonte: Elaborada pelo autor.                                              |                                                                                              |                       |                                                                                            |  |  |  |  |  |

Um recurso nativo do Postgres que auxilia no entendimento do comportamento do servidor ao executar uma query, a plataforma fornece o comando EXPLAIN, que basicamente informa o comportamento do núcleo do banco de dados para que possam prever algumas situações, e até mesmo indicar possíveis problemas na estrutura em que foi modelado, esse método específico da tecnologia indica como organizar, classificar e prever os registros da base. Veja na Figura 11 um exemplo do uso do comando EXPLAIN com JOIN entre duas entidades.

Figura 11 – Sintaxe do comando EXPLAIN.

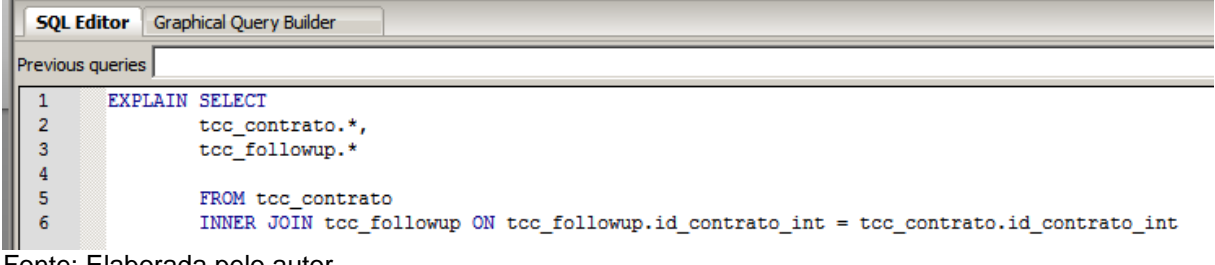

Fonte: Elaborada pelo autor.

Assim que executada a rotina, bastou adicionar o comando EXPLAIN antes da consulta SQL para que o PostgreSQL retornasse o comportamento do servidor como mostra a Figura 12.

Figura 12 - Comando EXPLAIN.

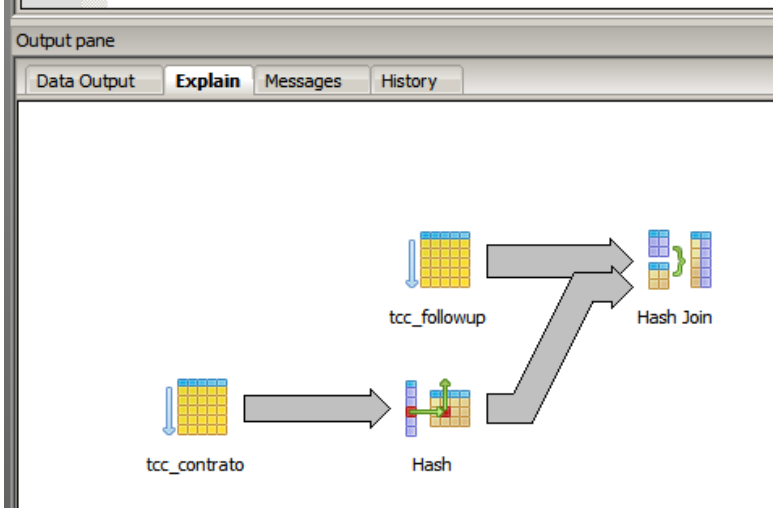

Fonte: Elaborada pelo autor.

A Figura 13 mostra a saída no modo texto do comando EXPLAIN, e pode se extrair muitas informações desse recurso principalmente quando for uma query extensa e deseja verificar se os índices estão sendo computados, para alimentar a entidade tcc\_estatisticas, foi utilizado somente o tempo em milissegundos e a quantidade de registros retornados, portanto a análise das informações contidas nessa Figura 13 não foram utilizadas.

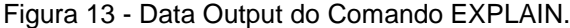

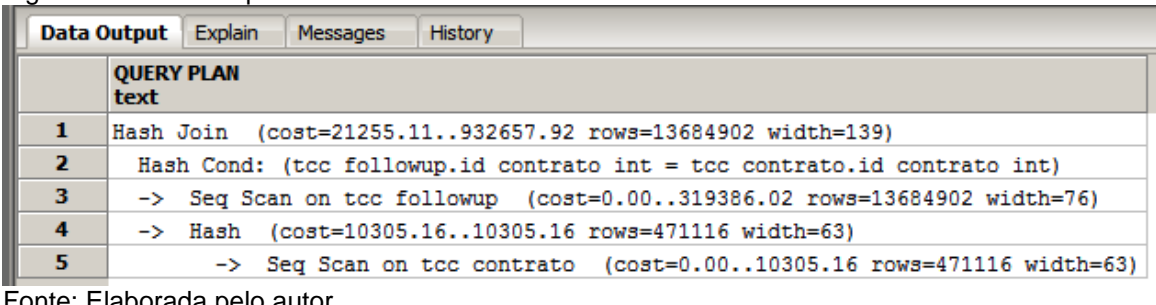

Fonte: Elaborada pelo autor.

O comando EXPLAIN (nativo do Postgres que aqui foi utilizado) é na verdade uma pergunta para o SGDB de como seria o comportamento ao se executar determinada consulta.

O comando EXPLAIN usa também como base, sua própria fonte de informação ("pg\_stats()"), que registra dados de sua modelagem, quantidade de registros, posicionamento de índices, estrutura de funções, dados de restrição de usuário entre outras informações que devem ser atualizadas constantemente junto ao processo de backup do banco de dados. Para o caso do SQL do relatório proposto de acordo com a Figura 13, lendo o retorno do SGBD, teve o custo estimado entre 21255.11 e 932657.92 leituras de páginas de disco com tamanho igual a 139 bytes. Ter conhecimento sobre esse recurso poupa tempo de debug e ajuda o desenvolvedor diagnosticar onde está uma possível lentidão antes mesmo de acontecer e uma escrita assim ir para o ambiente de produção do software. A verificação constante do comando EXPLAIN visa monitorar a desenvoltura e comportamento do banco de dados ainda num ambiente de teste e homologação.

Para manter essa base de tuplas (leitura de páginas de disco) bem como as tabelas de estatísticas nativas do PostgreSQL, foi utilizado um comando que deve ser monitorado pelo DBA da instituição por se tratar de um comando que normalmente é executado logo após o backup do banco de dados e pelo motivo de que enquanto o comando estiver em execução, as tabelas consultadas estarão com LOCK e não podem receber nenhuma DML de INSERT E UPDATE. Será utilizado o comando VACUUM. Esse comando possui uma árvore de derivações que deve ser cuidadosamente estudada pelo administrador do banco de dados, e entender exatamente o conceito de cada uma de suas ramificações, mas no caso será utilizado o VACUUM ANALYSE [table], quando omitido o termo [table] o mesmo será aplicado a todas as entidades pertencentes a esse banco.

Esse comando fez uma varredura do banco de dados, organizou os registros, atualizou a tabela de estatísticas e desfragmentar os registros. O procedimento é aconselhado que seja executado após a rotina de backup do servidor (que deveria ser diário segundo ISO 27000 e 27001). A utilização do comando EXPLAIN em conjunto com o comando VACUUM são recursos pouco empregados nos sistemas de software house desenvolvidos com essa tecnologia de banco de dados. Até o momento não alterado significativamente o banco de dados para que tenha uma melhor performance, apenas apresentado o que pode ser feito para auxiliar na busca uma possível lentidão de banco de dados.

Uma otimização notável de grande diferença no quesito performance, são os índices. Índices no banco de dados servem os quais como referência para que um servidor encontre o registro necessário num menor espaço de tempo. Esse atributo, geralmente se aplica a campos numéricos, chaves primárias e chaves estrangeiras do banco de dados para que quando houver uma interação entre as tabelas o núcleo do nosso servidor possa manipular as informações de forma mais rápida.

Foi criado então o primeiro índice na tabela tcc\_contrato, no campo idContrato, e este serviu de chave estrangeira para as demais entidades do modelo relacional, como mostra a Figura 14.

Figura 14 - Criação de Índice na Entidade de Contrato.

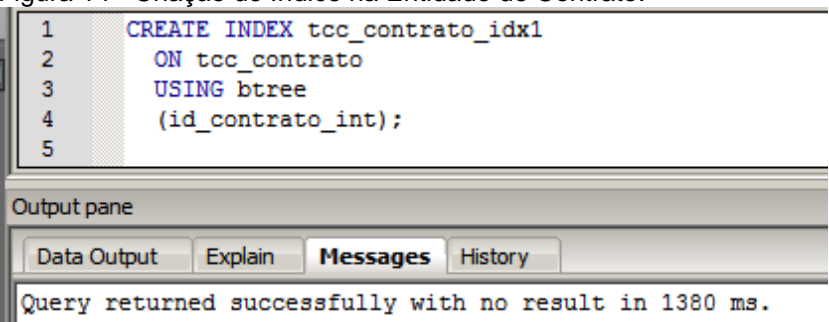

Fonte: Elaborada pelo autor.

Logo foi exibida a mensagem de sucesso no SGDB padrão.

Para saber quais índices foram empregados na entidade, basta navegar pelo PGAdmin III até encontrar a entidade, e o comando do índice estará no rodapé da estrutura.

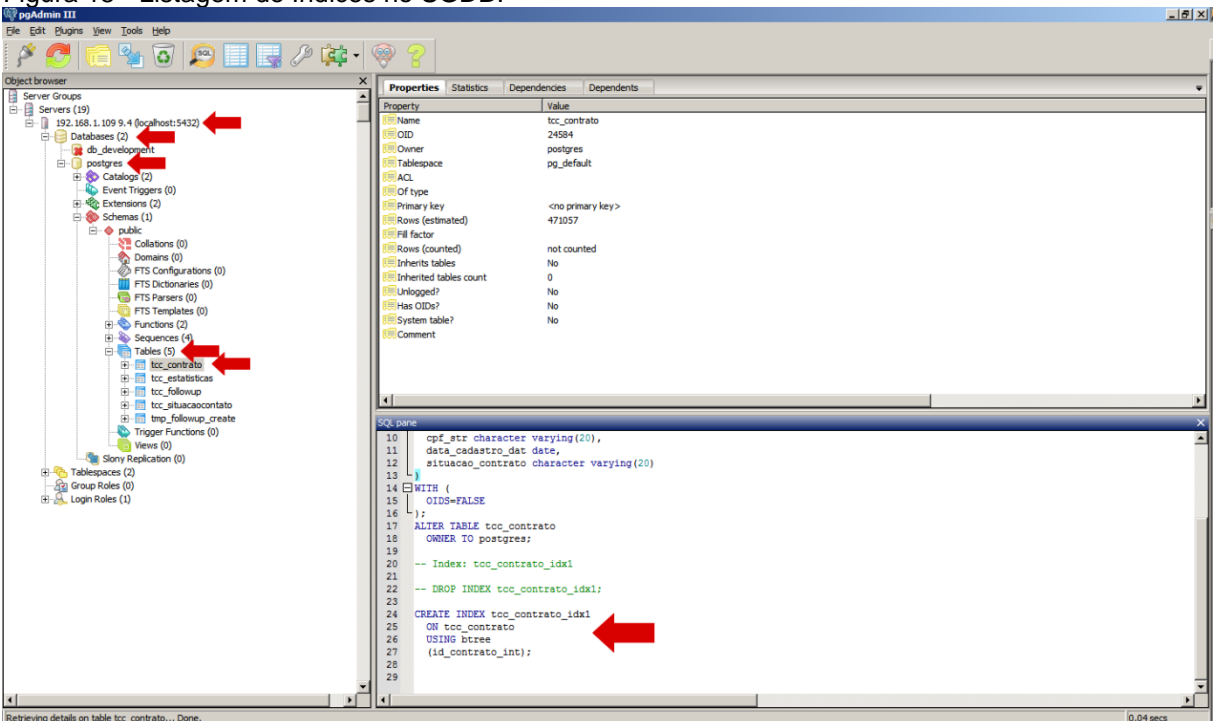

Figura 15 - Listagem de Índices no SGDB.

Fonte: Elaborada pelo autor.

Foram criados os índices nas demais entidades do banco de dados como mostra a Figura 16:

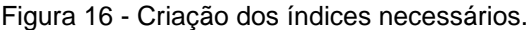

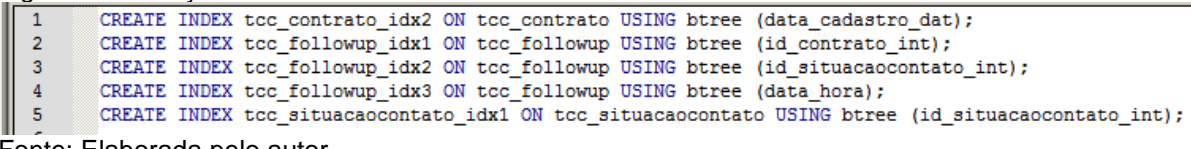

Fonte: Elaborada pelo autor.

Para verificar o que mudou no banco de dados, foi executada a mesma query da Figura 8 para a consulta das informações em conjunto com o comando EXPLAIN e foram analisados os resultados.

Foram armazenadas essas informações na tabela tcc\_estatisticas. Com isso foi notada significativamente o ganho de performance na geração do relatório. Veja a comparação entre os dois registros que foram inclusos na entidade tcc\_estatisticas.

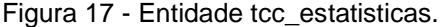

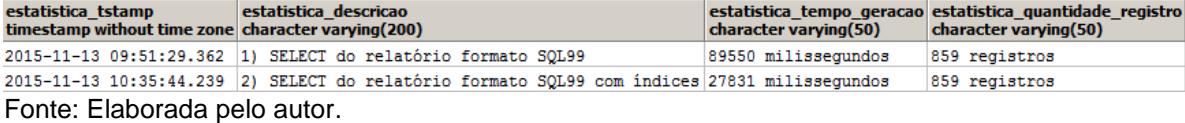

Depois de todas as entidades já indexadas, foi executado o comando VACUUM ANALYSE para que as alterações fossem consideradas pelo pg\_stats() no PostgreSQL.

Foi executada novamente a primeira versão da query de consulta aos registros juntamente com o comando EXPLAIN, e analisado os resultados obtidos até então e se houve ou não o ganho de performance com as entidades indexadas e as estatísticas atualizadas. Foram novamente armazenadas essas informações na entidade tcc\_estatisticas e adicionada a observação de que o comando VACUUM ANALYSE fora executado.

A partir desse momento, foi manipulada a forma de escrita de consulta ao banco de dados, foi alterada a forma de escrita para que fosse tirado um maior proveito da modelagem. Essa reescrita do comando, teve que obrigatoriamente devolver os mesmos registros da consulta anterior, e foi verificado se o tempo de geração teve alteração para mais ou menos tempo. Foi utilizado agora ao invés de uma simples consulta em SQL, o uso de FUNCTIONS para que pudesse dar mais liberdade e recursos na escrita desse relatório.

Foi elaborado então, o conceito da consulta visando as tabelas auxiliares para que possa chegar no resultado do trabalho. Levando em consideração que há muita informação no banco de dados e se faz necessário extrair apenas alguns poucos registros em determinada situação, acaba não sendo útil, executar grandes queries complexas para obter essas informações.

Para filtrar as informações de follow-up dos contratos que foram cadastrados em determinado período, não é uma boa prática unir as duas tabelas com milhares de registros, pois isso seria muito custoso para o servidor resolver a query com essa quantidade de registros envolvidos, portanto foram criadas então as tabelas temporárias que até o momento são físicas e foram sendo gravadas no disco, mas com os registros que foram utilizados, essa criação teve que seguir o modelo relacional lógico e procedural, e o comando obtido foi ilustrado na Figura 18:

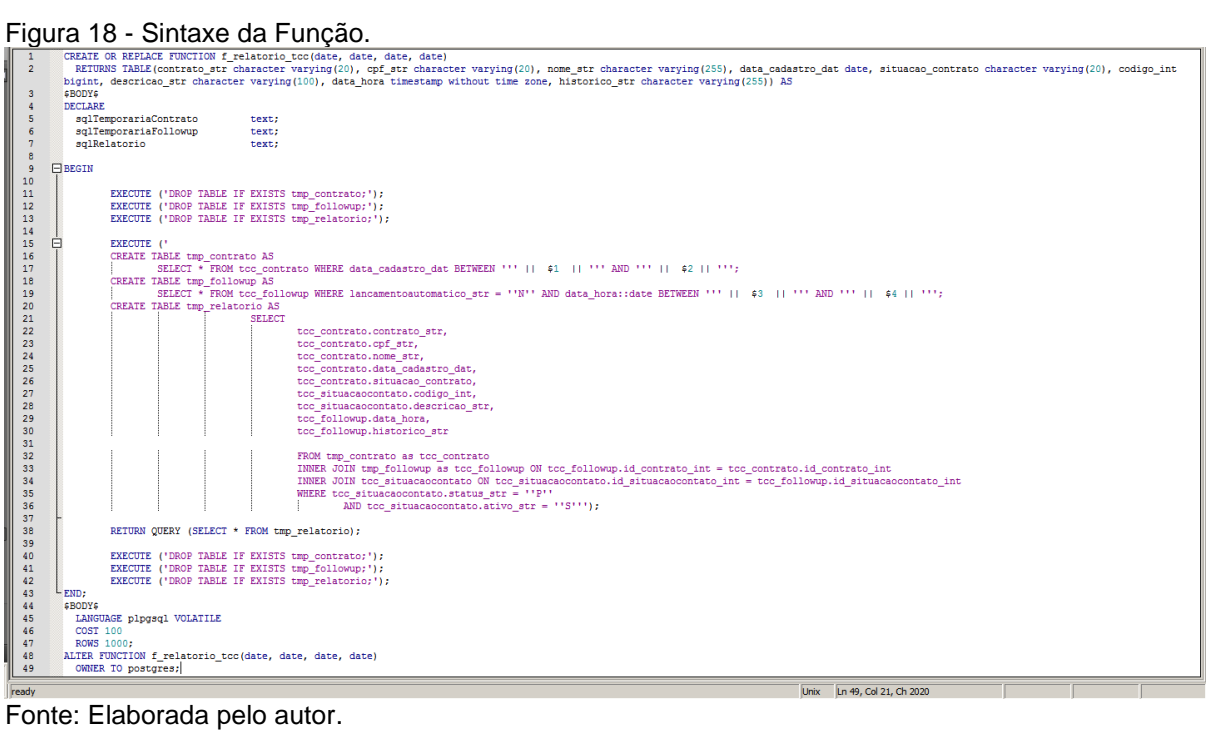

Para executar o relatório a partir desse momento, foi executado uma DML SELECT na função que foi criada, os parâmetros são obrigatórios para a chamada da função e foi ilustrado na Figura 19:

Figura 19 - Select na Função criada.

| י~פ<br>$\overline{1}$ |                                                       |                     |                           | SELECT * FROM f relatorio tcc('2015-02-01', '2015-04-30', '2015-02-01', '2015-06-30'); |                          |                                                          |                                               |                                    |
|-----------------------|-------------------------------------------------------|---------------------|---------------------------|----------------------------------------------------------------------------------------|--------------------------|----------------------------------------------------------|-----------------------------------------------|------------------------------------|
|                       |                                                       |                     |                           |                                                                                        |                          |                                                          |                                               |                                    |
|                       |                                                       |                     |                           |                                                                                        |                          |                                                          |                                               |                                    |
|                       |                                                       |                     |                           |                                                                                        |                          |                                                          |                                               |                                    |
|                       |                                                       |                     |                           |                                                                                        |                          |                                                          |                                               |                                    |
|                       |                                                       |                     |                           |                                                                                        |                          |                                                          |                                               |                                    |
| <b>Output pane</b>    |                                                       |                     |                           |                                                                                        |                          |                                                          |                                               |                                    |
|                       | Explain<br><b>Data Output</b>                         | Messages<br>History |                           |                                                                                        |                          |                                                          |                                               |                                    |
|                       | contrato_str                                          | cpf_str             | nome_str                  | data_cadastro_dat situacao_contrato codigo_int descricao_str                           |                          |                                                          | data hora                                     | historico str                      |
|                       | character varying character varying character varying |                     |                           | date                                                                                   | character varying bigint | character varying                                        | timestamp without time zone character varying |                                    |
| -1                    | 1540053820448562 70772063350                          |                     | Élvio Santos              | $2015 - 02 - 10$                                                                       | Aberto                   | 9 SOLICITAÇÃO PROPOSTA QUITAÇÃO                          | 2015-06-23 10:39:44                           | A esposa entrará em c              |
| 2                     | 5767503623227429 33360645355                          |                     | Leila Cândido             | $2015 - 04 - 28$                                                                       | Aberto                   | 320 ACORDO CUMPRIDO                                      | 2015-05-09 10:47:25                           | O CE desconhece para               |
| в                     | 5759575815838738 52682597057                          |                     | Luan Santos               | $2015 - 04 - 05$                                                                       | Aberto                   | 130 ALTERAÇÃO DE RESPONSÁVEL                             | 2015-04-23 12:01:57                           | A filha informou sobr              |
| A                     | 6832548017450046 61014359750                          |                     | Bruno Santos              | $2015 - 03 - 18$                                                                       | Aberto                   | 273 CÉLULA - SOL. BLOQUEIO DE AJZTO                      | 2015-02-27 22:12:54                           | O fiador anotou o rec              |
| Б                     | 1540053820448562 70772063350                          |                     | Élvio Santos              | $2015 - 02 - 10$                                                                       | Aberto                   | 278 VEÍCULO EM VIAS DE APREENSÃO                         | 2015-03-13 20:56:47                           | A sogra anotou o reca              |
|                       | 1540053820448562 70772063350                          |                     | Élvio Santos              | $2015 - 02 - 10$                                                                       | Aberto                   | 292 RETOMADOS- ENVIAR BO71- INDICAÇÃO A VENDA            | 2015-06-01 07:27:30                           | A pessoa entrará em c              |
| 7                     | 3935495676213565 36337329670                          |                     | Manuela Motta             | $2015 - 04 - 19$                                                                       | Baixado                  | 138 ATENDIDO VIA CHAT                                    | 2015-03-18 01:21:56                           | O filho entrará em co              |
| ø                     | 9830230889851580 29853209681                          |                     | Manuela Barros            | $2015 - 02 - 23$                                                                       | Stand-By                 | 21 TELEFONE OCUPADO                                      | 2015-04-19 07:36:48                           | Cliente Externo desco              |
| q                     | 3935495676213565 36337329670                          |                     | Manuela Motta             | $2015 - 04 - 19$                                                                       | Baixado                  | 281 KIT NÃO RECEPCIONADO PELA FILIAL                     | 2015-04-19 07:36:48                           | Cliente Externo desco              |
| 10                    | 4769694831635142 13150477398                          |                     | Leila Motta               | $2015 - 02 - 07$                                                                       | Aberto                   | 37 SALDO DEVEDOR REMANESCENTE.                           | 2015-04-20 02:31:58                           | A filha informou sobr              |
| 11                    | 4411904534346977 40097190299                          |                     | <b>Rita Santos</b>        | $2015 - 03 - 27$                                                                       | Aberto                   | 203 BOLETO DESCONHECIDO                                  | 2015-03-27 10:56:43                           | Cliente informou sobr              |
| 12                    | 4156898450325679 64507655410                          |                     | Neto Leite                | $2015 - 04 - 07$                                                                       | Aberto                   | 371 NÃO NOTIFICAR AROUIVO DO BANCO - AR                  | 2015-04-09 03:06:50                           | O filho informou sobr              |
| 13                    | 1540053820448562 70772063350                          |                     | Élvio Santos              | $2015 - 02 - 10$                                                                       | Aberto                   | 211 CONTRATO PASSADO PRA N. SOLICITAÇÃO DE RICARDO SOUSA | 2015-02-23 07:36:30                           | Senhora entrará em co              |
| 14                    | 6832548017450046 61014359750                          |                     | Bruno Santos              | $2015 - 03 - 18$                                                                       | Aberto                   | 163 TÍTULO DE CRÉDITO ENVIADO P/ FILIAL - AJZTO INVIÁVEL | 2015-06-26 23:04:22                           | Senhora entrará em co              |
| 15                    | 5767503623227429 33360645355                          |                     | Leila Cândido             | $2015 - 04 - 28$                                                                       | Aberto                   | 427 FONES DE CLIENTE INCORRETOS                          | 2015-03-23 15:15:29                           | A pessoa informou par              |
| 16                    | 3935495676213565 36337329670                          |                     | Manuela Motta             | $2015 - 04 - 19$                                                                       | Baixado                  | 265 72 DUPLICIDADE ATENÇÃO                               | 2015-03-28 16:43:10                           | O filho informou sobr              |
| 17                    | 3935495676213565 36337329670                          |                     | Manuela Motta             | $2015 - 04 - 19$                                                                       | Baixado                  | 262 BO - NOTIFICAÇÃO (INF. GERAIS)                       | 2015-02-23 10:12:59                           | A esposa entrará em c              |
| 18                    | 3935495676213565 36337329670                          |                     | Manuela Motta             | $2015 - 04 - 19$                                                                       | Baixado                  | 397 RETOMADOS- ENVIAR BO71- SENTENCA                     | 2015-06-15 08:29:07                           | Cliente vai avisar pa              |
| 19                    | 3935495676213565 36337329670                          |                     | Manuela Motta             | $2015 - 04 - 19$                                                                       | Baixado                  | 319 PARECER DE IRRECUPERABILIDADE ENVIADO BCO            | 2015-04-17 08:17:57                           | O fiador informou par              |
| 20                    | 3935495676213565 36337329670                          |                     | Manuela Motta             | $2015 - 04 - 19$                                                                       | Baixado                  | 352 E.A. APROVADA BANCO                                  | 2015-04-21 09:13:09                           | A pessoa entrará em c              |
| 21                    | 3935495676213565 36337329670                          |                     | Manuela Motta             | $2015 - 04 - 19$                                                                       | Baixado                  | 310 ACORDO - INDICAÇÃO                                   | 2015-03-10 03:10:40                           | O vizinho anotou o re              |
| 22                    | 3935495676213565 36337329670                          |                     | Manuela Motta             | $2015 - 04 - 19$                                                                       | Baixado                  | 257 SOLICITAÇÃO NOTIFICAÇÃO COMARCA DO CLIENTE           | 2015-03-25 20:43:52                           | A pessoa anotou o rec              |
| 23                    | 1475446671827224 27927279097                          |                     | Joel Fernandes            | $2015 - 03 - 12$                                                                       | Aberto                   | 210 BOLETO OUTROS                                        | 2015-03-25 20:43:52                           | A pessoa anotou o rec              |
| 24                    | 1475446671827224 27927279097                          |                     | Joel Fernandes            | $2015 - 03 - 12$                                                                       | Aberto                   | 116 CERTIDÃO DE CLIENTE LOCAL INCERTO E NÃO SABIDO       | 2015-02-23 13:06:34                           | O filho vai avisar so              |
| 25                    | 1475446671827224 27927279097                          |                     | Joel Fernandes            | $2015 - 03 - 12$                                                                       | Aberto                   | 316 BÔNUS - ÊXITO ENTREGA AMIGAVEL                       | 2015-03-09 22:50:17                           | Senhora anotou o reca              |
| 26                    | 1475446671827224 27927279097                          |                     | Joel Fernandes 2015-03-12 |                                                                                        | Aberto                   | 174 SOLICITADO INIBICÃO DO PROTESTO                      | 2015-03-28 16:43:10                           | O filho informou sobr              |
| 27                    | 1475446671827224 27927279097                          |                     | Joel Fernandes            | $2015 - 03 - 12$                                                                       | Aberto                   | 165 SENTENÇA IMPROCEDENTE                                | 2015-02-11 20:01:46                           | A pessoa desconhece p              |
| 28                    | 1475446671827224 27927279097                          |                     | Joel Fernandes 2015-03-12 |                                                                                        | Aberto                   | 427 FONES DE CLIENTE INCORRETOS                          | 2015-06-17 18:20:52                           | O CE informou para ir              |
| 29                    | 1475446671827224 27927279097                          |                     | Joel Fernandes            | $2015 - 03 - 12$                                                                       | Aberto                   | 445 FOI PROCURADO POR NOSSO COBRADOR EXTERNO             | 2015-05-03 10:31:54                           | Cliente Externo anoto              |
| 30                    | 4156898450325679 64507655410                          |                     | Neto Leite                | $2015 - 04 - 07$                                                                       | Aberto                   | 243 CÉLULA - CONTATO REALIZADO                           | 2015-03-15 07:34:56                           | Cliente Externo entra <sup>v</sup> |
| lok.                  |                                                       |                     |                           |                                                                                        |                          | Ln 1, Col 87, Ch 87<br><b>Unix</b>                       |                                               | 859 rows.<br>6725 ms               |

Fonte: Elaborada pelo autor.

Não se faz necessário o uso do comando EXPLAIN a partir desse momento, tendo em vista que o SGDB agora forneceu apenas uma consulta a FUNCTION criada, e não o que está sendo manipulado e consultado dentro da FUNCTION especificadamente.

Foi alterada então a função para que utilizasse TEMPORARY TABLE. Uma informação importante é que a tabela temporária, diferentemente da tabela física, fica armazenada na memória e cache do servidor, e por esse motivo a manipulação é mais rápida e ela só existe enquanto a conexão estiver ativa, após a conexão ser fechada, a tabela será desprezada da memória e do cache, o código fonte da função ficou como ilustrado na Figura 20:

| $\mathbf{1}$    | CREATE OR REPLACE FUNCTION f relatorio tcc(date, date, date, date) |                           |                                                                                                    |  |  |  |  |  |
|-----------------|--------------------------------------------------------------------|---------------------------|----------------------------------------------------------------------------------------------------|--|--|--|--|--|
| $\overline{2}$  |                                                                    |                           | RETURNS TABLE (contrato_str character varying(20), cpf_str character varying(20), nome_str character varying(255), data_cadastro_dat date, situacao_contrato character varying(20), codigo_int |  |  |  |  |  |
|                 |                                                                    |                           | bigint, descricao_str character varying(100), data_hora timestamp without time zone, historico_str character varying(255)) AS                                                                  |  |  |  |  |  |
| 3               | \$BODY\$                                                           |                           |                                                                                                    |  |  |  |  |  |
| $\overline{4}$  | <b>DECLARE</b>                                                     |                           |                                                                                                    |  |  |  |  |  |
| 5               |                                                                    | sqlTemporariaContrato     | text;                                                                                                    |  |  |  |  |  |
| $6\phantom{.}6$ |                                                                    | sqlTemporariaFollowup     | text;                                                                                                    |  |  |  |  |  |
| $\overline{7}$  |                                                                    | sqlRelatorio              | text;                                                                                                    |  |  |  |  |  |
| 8               |                                                                    |                           |                                                                                                    |  |  |  |  |  |
| $\overline{9}$  | BEGIN                                                              |                           |                                                                                                    |  |  |  |  |  |
| 10              |                                                                    |                           |                                                                                                    |  |  |  |  |  |
| 11              | E                                                                  | EXECUTE ('                |                                                                                                    |  |  |  |  |  |
| 12              |                                                                    |                           | CREATE TEMPORARY TABLE tmp_contrato AS                                                                                                    |  |  |  |  |  |
| 13              |                                                                    |                           | SELECT * FROM tcc_contrato WHERE data_cadastro_dat BETWEEN '''    \$1    ''' AND '''    \$2    ''';                                                                                            |  |  |  |  |  |
| 14              |                                                                    |                           |                                                                                                    |  |  |  |  |  |
| 15              |                                                                    |                           | CREATE TEMPORARY TABLE tmp followup AS                                                                                                    |  |  |  |  |  |
| 16              |                                                                    |                           | SELECT * FROM tcc_followup WHERE lancamentoautomatico_str = ''N'' AND data_hora::date BETWEEN '''    \$3    ''' AND '''    \$4    ''';                                                         |  |  |  |  |  |
| 17              |                                                                    |                           |                                                                                                    |  |  |  |  |  |
| 18              |                                                                    |                           | CREATE TEMPORARY TABLE tmp_relatorio AS                                                                                                    |  |  |  |  |  |
| 19              |                                                                    |                           | <b>SELECT</b>                                                                                                    |  |  |  |  |  |
| 20              |                                                                    |                           | tcc_contrato.contrato_str,                                                                                                    |  |  |  |  |  |
| 21              |                                                                    |                           | tcc_contrato.cpf_str,                                                                                                    |  |  |  |  |  |
| 22              |                                                                    |                           | tcc_contrato.nome_str,                                                                                                    |  |  |  |  |  |
| 23              |                                                                    |                           | tcc_contrato.data_cadastro_dat,                                                                                                    |  |  |  |  |  |
| 24              |                                                                    |                           | tcc_contrato.situacao_contrato,                                                                                                    |  |  |  |  |  |
| 25              |                                                                    |                           | tcc_situacaocontato.codigo_int,                                                                                                    |  |  |  |  |  |
| 26              |                                                                    |                           | tcc_situacaocontato.descricao_str,                                                                                                    |  |  |  |  |  |
| 27              |                                                                    |                           | tcc_followup.data_hora,                                                                                                    |  |  |  |  |  |
| 28              |                                                                    |                           | tcc_followup.historico_str                                                                                                    |  |  |  |  |  |
| 29              |                                                                    |                           |                                                                                                    |  |  |  |  |  |
| 30              |                                                                    |                           | FROM tmp_contrato as tcc_contrato                                                                                                    |  |  |  |  |  |
| 31<br>32        |                                                                    |                           | INNER JOIN tmp_followup as tcc_followup ON tcc_followup.id_contrato_int = tcc_contrato.id_contrato_int                                                                                         |  |  |  |  |  |
| 33              |                                                                    |                           | INNER JOIN tcc_situacaocontato ON tcc_situacaocontato.id_situacaocontato_int = tcc_followup.id_situacaocontato_int<br>WHERE tcc_situacaocontato.status_str = $' 'P' '$                         |  |  |  |  |  |
| 34              |                                                                    |                           |                                                                                                    |  |  |  |  |  |
| 35              |                                                                    |                           | AND tcc_situacaocontato.ativo_str = $' 'S' ' '$ ;                                                                                                    |  |  |  |  |  |
| 36              |                                                                    |                           | RETURN QUERY (SELECT * FROM tmp relatorio);                                                                                                    |  |  |  |  |  |
| 37              |                                                                    |                           |                                                                                                    |  |  |  |  |  |
| 38              | $-$ END;                                                           |                           |                                                                                                    |  |  |  |  |  |
| 39              | <b>\$BODY\$</b>                                                    |                           |                                                                                                    |  |  |  |  |  |
| 40              |                                                                    | LANGUAGE plpgsql VOLATILE |                                                                                                    |  |  |  |  |  |
| 41              | COST 100                                                           |                           |                                                                                                    |  |  |  |  |  |
| 42              | <b>ROWS 1000;</b>                                                  |                           |                                                                                                    |  |  |  |  |  |
| 43              |                                                                    |                           | ALTER FUNCTION f_relatorio_tcc(date, date, date, date)                                                                                                    |  |  |  |  |  |
| 44              |                                                                    | OWNER TO postgres;        |                                                                                                    |  |  |  |  |  |
|                 |                                                                    |                           |                                                                                                    |  |  |  |  |  |

Figura 20 - Sintaxe da função com TEMPORARY TABLE.

Fonte: Elaborada pelo autor.

Novamente foi executado a DML SELECT na função passando os mesmos parâmetros que haviam sido utilizados anteriormente, e o resultado da geração da query foi ilustrador na Figura 21:

| $\mathbf{1}$                | SELECT * FROM f relatorio tcc('2015-02-01', '2015-04-30', '2015-02-01', '2015-06-30'); |                     |                                                      |                                                              |                          |  |                                                          |                     |  |                                                                |
|-----------------------------|----------------------------------------------------------------------------------------|---------------------|------------------------------------------------------|--------------------------------------------------------------|--------------------------|--|----------------------------------------------------------|---------------------|--|----------------------------------------------------------------|
|                             |                                                                                        |                     |                                                      |                                                              |                          |  |                                                          |                     |  |                                                                |
| Outrait nane                |                                                                                        |                     |                                                      |                                                              |                          |  |                                                          |                     |  | $\mathbf{x}$                                                   |
|                             | Data Output Explain                                                                    | Messages<br>History |                                                      |                                                              |                          |  |                                                          |                     |  |                                                                |
|                             | contrato str<br>character varying                                                      | cpf str             | nome str<br>character varying character varying date | data cadastro dat situacao contrato codigo int descricao str | character varving bigint |  | character varying                                        | data hora           |  | historico str<br>timestamp without time zone character varying |
| $\mathbf{1}$                | 1540053820448562 70772063350                                                           |                     | Élvio Santos                                         | $2015 - 02 - 10$                                             | Aberto                   |  | 9 SOLICITAÇÃO PROPOSTA QUITAÇÃO                          | 2015-06-23 10:39:44 |  | A esposa entrará em c                                          |
| $\overline{\mathbf{z}}$     | 5767503623227429 33360645355                                                           |                     | Leila Cândido                                        | $2015 - 04 - 28$                                             | Aberto                   |  | 320 ACORDO CUMPRIDO                                      | 2015-05-09 10:47:25 |  | O CE desconhece para                                           |
| $\mathbf{3}$                | 5759575815838738 52682597057                                                           |                     | Luan Santos                                          | $2015 - 04 - 05$                                             | Aberto                   |  | 130 ALTERAÇÃO DE RESPONSÁVEL                             | 2015-04-23 12:01:57 |  | A filha informou sobr                                          |
| $\overline{4}$              | 6832548017450046 61014359750                                                           |                     | <b>Bruno Santos</b>                                  | $2015 - 03 - 18$                                             | Aberto                   |  | 273 CÉLULA - SOL. BLOQUEIO DE AJZTO                      | 2015-02-27 22:12:54 |  | O fiador anotou o rec                                          |
| $\overline{\mathbf{5}}$     | 1540053820448562 70772063350                                                           |                     | Élvio Santos                                         | $2015 - 02 - 10$                                             | Aberto                   |  | 278 VEÍCULO EM VIAS DE APREENSÃO                         | 2015-03-13 20:56:47 |  | A sogra anotou o reca                                          |
| 6                           | 1540053820448562 70772063350                                                           |                     | <b>Elvio</b> Santos                                  | $2015 - 02 - 10$                                             | Aberto                   |  | 292 RETOMADOS- ENVIAR BO71- INDICAÇÃO A VENDA            | 2015-06-01 07:27:30 |  | A pessoa entrará em c                                          |
| $\overline{7}$              | 3935495676213565 36337329670                                                           |                     | Manuela Motta                                        | $2015 - 04 - 19$                                             | Baixado                  |  | 138 ATENDIDO VIA CHAT                                    | 2015-03-18 01:21:56 |  | O filho entrará em co                                          |
| $\mathbf{R}$                | 9830230889851580 29853209681                                                           |                     | Manuela Barros                                       | $2015 - 02 - 23$                                             | Stand-By                 |  | 21 TELEFONE OCUPADO                                      | 2015-04-19 07:36:48 |  | Cliente Externo desco                                          |
| $\overline{9}$              | 3935495676213565 36337329670                                                           |                     | Manuela Motta                                        | $2015 - 04 - 19$                                             | Baixado                  |  | 281 KIT NÃO RECEPCIONADO PELA FILIAL                     | 2015-04-19 07:36:48 |  | Cliente Externo desco                                          |
| 10                          | 4769694831635142 13150477398                                                           |                     | Leila Motta                                          | $2015 - 02 - 07$                                             | Aberto                   |  | 37 SALDO DEVEDOR REMANESCENTE.                           | 2015-04-20 02:31:58 |  | A filha informou sobr                                          |
| 11                          | 4411904534346977 40097190299                                                           |                     | <b>Rita Santos</b>                                   | $2015 - 03 - 27$                                             | Aberto                   |  | 203 BOLETO DESCONHECIDO                                  | 2015-03-27 10:56:43 |  | Cliente informou sobr                                          |
| 12                          | 4156898450325679 64507655410                                                           |                     | Neto Leite                                           | $2015 - 04 - 07$                                             | Aberto                   |  | 371 NÃO NOTIFICAR ARQUIVO DO BANCO - AR                  | 2015-04-09 03:06:50 |  | O filho informou sobr                                          |
| 13                          | 1540053820448562 70772063350                                                           |                     | Élvio Santos                                         | $2015 - 02 - 10$                                             | Aberto                   |  | 211 CONTRATO PASSADO PRA N. SOLICITAÇÃO DE RICARDO SOUSA | 2015-02-23 07:36:30 |  | Senhora entrará em co                                          |
| 14                          | 6832548017450046 61014359750                                                           |                     | <b>Bruno Santos</b>                                  | $2015 - 03 - 18$                                             | Aberto                   |  | 163 TÍTULO DE CRÉDITO ENVIADO P/ FILIAL - AJZTO INVIÁVEL | 2015-06-26 23:04:22 |  | Senhora entrará em co                                          |
| 15                          | 5767503623227429 33360645355                                                           |                     | Leila Cândido                                        | $2015 - 04 - 28$                                             | Aberto                   |  | 427 FONES DE CLIENTE INCORRETOS                          | 2015-03-23 15:15:29 |  | A pessoa informou par                                          |
| 16                          | 3935495676213565 36337329670                                                           |                     | Manuela Motta                                        | 2015-04-19                                                   | Baixado                  |  | 265 72 DUPLICIDADE ATENÇÃO                               | 2015-03-28 16:43:10 |  | O filho informou sobr                                          |
| 17                          | 3935495676213565 36337329670                                                           |                     | Manuela Motta                                        | 2015-04-19                                                   | Baixado                  |  | 262 BO - NOTIFICAÇÃO (INF. GERAIS)                       | 2015-02-23 10:12:59 |  | A esposa entrará em c                                          |
| 18                          | 3935495676213565 36337329670                                                           |                     | Manuela Motta                                        | $2015 - 04 - 19$                                             | Baixado                  |  | 397 RETOMADOS- ENVIAR BO71- SENTENCA                     | 2015-06-15 08:29:07 |  | Cliente vai avisar pa                                          |
| 19                          | 3935495676213565 36337329670                                                           |                     | Manuela Motta                                        | $2015 - 04 - 19$                                             | Baixado                  |  | 319 PARECER DE IRRECUPERABILIDADE ENVIADO BCO            | 2015-04-17 08:17:57 |  | O fiador informou par                                          |
| 20                          | 3935495676213565 36337329670                                                           |                     | Manuela Motta                                        | $2015 - 04 - 19$                                             | Baixado                  |  | 352 E.A. APROVADA BANCO                                  | 2015-04-21 09:13:09 |  | A pessoa entrará em c                                          |
| 21                          | 3935495676213565 36337329670                                                           |                     | Manuela Motta                                        | $2015 - 04 - 19$                                             | Baixado                  |  | 310 ACORDO - INDICAÇÃO                                   | 2015-03-10 03:10:40 |  | O vizinho anotou o re                                          |
| 22                          | 3935495676213565 36337329670                                                           |                     | Manuela Motta                                        | $2015 - 04 - 19$                                             | Baixado                  |  | 257 SOLICITAÇÃO NOTIFICAÇÃO COMARCA DO CLIENTE           | 2015-03-25 20:43:52 |  | A pessoa anotou o rec                                          |
| 23                          | 1475446671827224 27927279097                                                           |                     | Joel Fernandes 2015-03-12                            |                                                              | Aberto                   |  | 210 BOLETO OUTROS                                        | 2015-03-25 20:43:52 |  | A pessoa anotou o rec                                          |
| 24                          | 1475446671827224 27927279097                                                           |                     | Joel Fernandes 2015-03-12                            |                                                              | Aberto                   |  | 116 CERTIDÃO DE CLIENTE LOCAL INCERTO E NÃO SABIDO       | 2015-02-23 13:06:34 |  | O filho vai avisar so                                          |
| 25                          | 1475446671827224 27927279097                                                           |                     | Joel Fernandes 2015-03-12                            |                                                              | Aberto                   |  | 316 BÔNUS - ÉXITO ENTREGA AMIGAVEL                       | 2015-03-09 22:50:17 |  | Senhora anotou o reca                                          |
| 26                          | 1475446671827224 27927279097                                                           |                     | Joel Fernandes 2015-03-12                            |                                                              | Aberto                   |  | 174 SOLICITADO INIBICÃO DO PROTESTO                      | 2015-03-28 16:43:10 |  | O filho informou sobr                                          |
| 27                          | 1475446671827224 27927279097                                                           |                     | Joel Fernandes 2015-03-12                            |                                                              | Aberto                   |  | <b>165 SENTENCA IMPROCEDENTE</b>                         | 2015-02-11 20:01:46 |  | A pessoa desconhece p                                          |
| 28                          | 1475446671827224 27927279097                                                           |                     | Joel Fernandes 2015-03-12                            |                                                              | Aberto                   |  | 427 FONES DE CLIENTE INCORRETOS                          | 2015-06-17 18:20:52 |  | O CE informou para ir                                          |
| $-1$<br>$\vert \cdot \vert$ |                                                                                        |                     |                                                      |                                                              |                          |  |                                                          |                     |  |                                                                |
|                             |                                                                                        |                     |                                                      |                                                              |                          |  |                                                          |                     |  |                                                                |
| OK.                         |                                                                                        |                     |                                                      |                                                              |                          |  | <b>Unix</b>                                              | Ln 1, Col 87, Ch 87 |  | 4452 ms<br>859 rows.                                           |

Figura 21 - Select na função com TEMPORARY TABLE.

Fonte: Elaborada pelo autor.

E por mais uma vez, as estatísticas foram recolhidas e inseridas na entidade tcc\_estatisticas onde foram confrontados os dados de todo o processo e foi demonstrado no próximo capítulo.

Os registros obtidos na entidade tcc\_estatisticas estão expostos na Figura 22 onde a primeira vista já informa um ganho de desempenho considerável.

Figura 22 - Registros da entidade tcc\_estatisticas.

| estatistica tstamp<br>timestamp without time zone character varying(200) | estatistica descricao                                                                           | character varying(50) | estatistica tempo geracao estatistica quantidade registro<br>character varying(50) |  |  |  |
|--------------------------------------------------------------------------|-------------------------------------------------------------------------------------------------|-----------------------|------------------------------------------------------------------------------------|--|--|--|
|                                                                          | 2015-11-13 09:51:29.362  1) SELECT do relatório formato SQL99                                   | 89550 milissequndos   | 859 registros                                                                      |  |  |  |
|                                                                          | 2015-11-13 10:35:44.239 2) SELECT do relatório formato SQL99 com índices                        | 27831 milissegundos   | 859 registros                                                                      |  |  |  |
|                                                                          | $[2015-11-13\;16:42:44.761\; 3)$ SELECT na função com tabela física temporária                  | 6725 milissegundos    | 859 registros                                                                      |  |  |  |
|                                                                          | $2015-11-13$ 16:52:55.067 4) SELECT na funcão com tabela temporária em cache 4452 milissequndos |                       | 859 registros                                                                      |  |  |  |
| Fonte: Elaborada pelo autor.                                             |                                                                                                 |                       |                                                                                    |  |  |  |

### **6 Resultados**

Para demonstrar a efetividade da técnica de uso de tabelas temporárias é efetivo ou não, foram contabilizados os registros em tabelas e gráficos e analisar se a mesma quantidade de registros obtidos foi a mesmo e qual foi a janela de tempo entre as etapas de geração das queries.

A Figura 23 exibe os registros que foram obtidos no decorrer das etapas de geração de cada query, é possível ver ganho significativo.

| iyuru 40<br>i abola do Hobarno das Estatisticas |                              |             |                       |  |  |  |  |  |
|-------------------------------------------------|------------------------------|-------------|-----------------------|--|--|--|--|--|
|                                                 | А                            | в           |                       |  |  |  |  |  |
| 1                                               | #                            | Tempo em ms | <b>Qtde Registros</b> |  |  |  |  |  |
| $\overline{2}$                                  | 1º Geração                   | 89.550      | 859                   |  |  |  |  |  |
| 3                                               | 2º Geração                   | 27.831      | 859                   |  |  |  |  |  |
| 4                                               | 3º Geração                   | 6.725       | 859                   |  |  |  |  |  |
| 5                                               | 4º Geração                   | 4.452       | 859                   |  |  |  |  |  |
|                                                 | Fonte: Elaborada pelo autor. |             |                       |  |  |  |  |  |

Figura 23 - Tabela de Resumo das Estatísticas

Na Figura 23 pode-se notar que a quantidade de registros manteve-se inalterada, porém o tempo de execução baixou consideravelmente a cada item que a otimização.

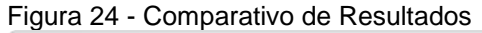

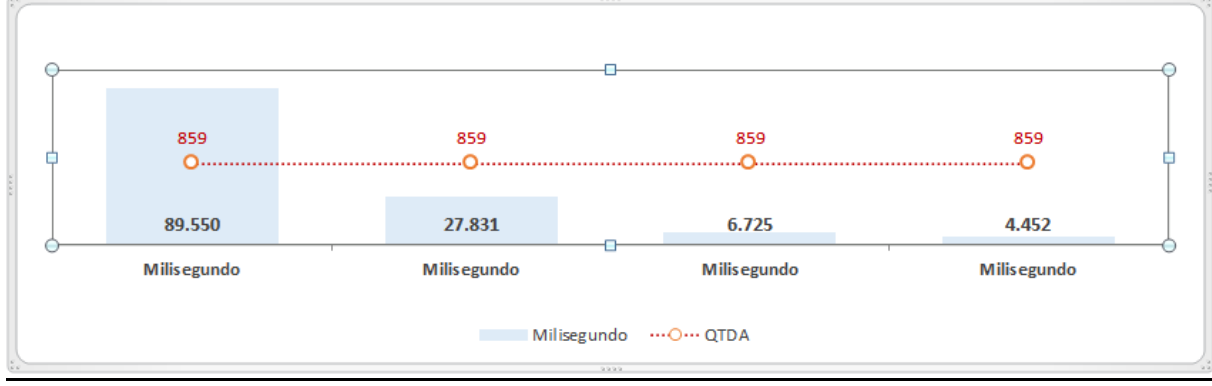

Fonte: Elaborada pelo autor.

Confrontando o tempo obtido em cada geração, e comparando como forma de economia de tempo entre elas, foi constatado um ganho de 95% da 4º geração da query em relação a 1º como ilustra a Figura 25. Foi feito também uma comparação em relação à geração anterior, e a economia de tempo entre elas.

|    | А          | в                |                                        |                                  |
|----|------------|------------------|----------------------------------------|----------------------------------|
|    |            | Tempo Total (ms) | Ganho em relação a Geração Anterior(%) | Ganho em relação a 1º Geração(%) |
|    | 1º Geração | 89.550           | 0%                                     | 0%                               |
| -3 | 2º Geração | 27.831           | -69%                                   | -69%                             |
| -4 | 3º Geração | 6.725            | -76%                                   | $-92%$                           |
|    | 4º Geração | 4.452            | $-34%$                                 | $-95%$                           |

Figura 25 - Economia de Tempo (ms) entre as Gerações

Fonte: Elaborada pelo autor.

A Figura 25 mostra na coluna C, a porcentagem de ganho de tempo em relação à geração anterior, e como a 1º geração não havia registro anterior, ficou como 0%, e logo que as primeiras modificações foram executadas, houve uma economia no tempo geração o que foi chamado de ganho de 69% do tempo, ou seja, 61.719 milissegundos a menos para executar uma consulta dos mesmos registros.

A diferença se tornou ainda mais significativa quando comparado os extremos cenários (o cenário de início e de término) onde o ganho de tempo alcançou a casa dos 95%. Isso significa que a query foi executada em apenas 5% do tempo original totalizando em apenas 4.452 milissegundos.

#### **7 Considerações Finais**

A utilização de tabelas temporárias são sim efetivas para aumentar a performance do banco de dados relacional, tendo em vista o baixo consumo para resolver as queries internas de uma função e o tempo gasto com uma um banco sem índice, sem atualização das tabelas de estatísticas (pg\_stats()) e sem uma query otimizada pode levar a uma finalização precoce de um sistema seja ele legado ou não.

Foi aferido que sem alteração nenhuma no hardware é possível ter um ganho significativo de ganho de desempenho o que poderia prolongar a vida útil de uma ferramenta, ou ainda remodelar módulos isolados de determinado sistema visando uma melhor organização do código fonte bem como mantendo dentro do novo paradigma.

O Postgres foi executado dentro de uma máquina virtual com poucos recursos e mesmo assim mostrou um desempenho altíssimo tendo em vista a quantidade de registros que foram alocados e ainda processando aplicações a parte do sistema operacional e o serviço do banco de dados (como o PHP, Apache, UFW entre outros). A máquina virtual estava rodando num disco SSD com alta taxa de leitura e gravação quando comparado com disco SATAII, mas a técnica apresentada e os recursos utilizados podem ser utilizados em qualquer tipo de disco e praticamente em qualquer plataforma de banco de dados, desde que obedeça as suas particularidades. Bancos de dados pagos, como o caso do SQL SERVER da Microsoft ou ORACLE, oferecem ferramentas próprias para atualização de tabelas de estatísticas e para backup do banco, portanto onde foi usado comando EXPLAIN e VACCUM, deve ser pesquisado por comandos similares em cada plataforma.

O SGDB padrão do Postgres, o PgAdmin III 1.20.0 mostrou ser bastante estável e leve mesmo quando executado uma query com grande quantidade de registros.

# **REFERÊNCIAS**

ELMASRI, R. E NAVATHE, S. B. **Sistema de Banco de Dados**, São Paulo: Pearson Education, 2006.

HEUSER, C. A. **Projeto de Banco de Dados**, Rio Grande do Sul: Sagra Luzzato, 1998.

LAUREANO, M. **Máquinas Virtuais e Emuladores - Conceitos, Técnicas e Aplicações**, Novatec, 2006. Disponível em: < http://www.mlaureano.org/aulas\_material/so/livro\_vm\_laureano.pdf> Acesso em: 25 nov, 2015.

MATTHEW, N. E STONES, R. **Beginning databases with PostgreSQL**, New York: Springer, 2005.

OPPEL, A. J. A **Beginner´s Guide Database**, New York: McGraw-Hill, 2009.

POSTGRES SQL – **Oficial Documentation**, Berkley. Disponível em <http://www.postgresql.org/docs/9.4/static/index.html>. Acesso em: 25 nov. 2015;

SHARMA, N., PERNIU, L., CHONG, R. F., NANDAN, C., MITEA, A., NONVINKERE, M. E DANUBIANU, M. **Database Fundamentals**, Markham: IBM Corporation, 2010.

SMITH, G. **PostgreSQL 9.0 High Performance**, Mumbai: Birmingham, 2010.